### synchronization 5 / deadlock

### **last time**

#### monitor examples

lock protecting all shared data condition variable (list of waiters) for each thing waited for while (need to wait) cond wait if (reason to wait changed) broadcast/signal

#### counting semaphores

up/post (increment) or down/wait (wait till non-zero, decrement) bookkeeping a count of something such that count  $= 0$  if we need to wait

### **on the quiz**

typos (from editing the question at the last moment) on question 1C

dropped, but…

seems like a significant number students got this wrong despite knowing what was meant (despite very poor wording)

Question 4/5 unintentionally missing clear of current\_pair

meant best answer was for the blank to include this (none of the above on Q4)

# **on the quiz (2)**

```
LockMutex(Mutex
*m) {
  LockSpinlock(&m
−>guard_spinlock);
  if (m
−>lock_taken) {
    put current thread on m
−>wait_queue
    mark current thread not runnable<br>/* xv6: myproc()->state = SLEEPING; */
    UnlockSpinlock(&m
−>guard_spinlock);
    run scheduler /****/ m−>lock_taken = true;
  } else
{
    m
−>lock_taken = true;
    UnlockSpinlock(&m—>guard_spinlock);
  }
}
UnlockMutex(Mutex
*m) {
  LockSpinlock(&m
−>guard_spinlock);
  if (m
−>wait_queue not empty) {
    remove a thread from m->wait_queue
    mark that thread as runnable<br>/* xv6: myproc()->state = RUNNABLE; */
  }<br>m—>lock_taken = false;
  UnlockSpinlock(&m->guard_spinlock);
}
```
# **on the quiz (3)**

}

```
sem_t mutex;
sem_t make_pair;
sem_t finish_pair; /* initially 0 */
std::vector<string> current_pair;
std::vector<string> WaitForPair(string name) {
    std::vector<string> result;
    sem_wait(&make_pair);
    sem_wait(&mutex);
    current pair.push back(name);
    if (current_pair.size() == 2) {
        result = current pair;
        sem_post(&mutex);
        sem_post(&finish_pair);
    } else
{
/
* current_pair
.size() ==
1
*
/
        sem_post(&mutex);
        sem wait(&finish pair);
        sem_wait(&mutex);
        result = current_pair;
         sem_post(&mutex);<br>/*** BLANK ONE ***/
         \overline{\phantom{a}}current_pair.clear(); /* <-- meant to include outside of blank */
        sem_post(&make_pair); sem_post(&make_pair);
    }
    return result;
```
# **on the quiz (4)**

```
pthread_mutex_t lock;
pthread_cond_t global_cv;
list<StudentInfo
*> waiting_students;
StudentInfo *GetNextStudent(TAInfo *ta) {
    StudentInfo *student = NULL;
    pthread_mutex_lock(&lock);
    while (waiting_students.size() == 0) {
        ______________________________ /* BLANK ONE */
    }
    student = waiting students.front();
    waiting_students.pop_front();
    student
−>helped_by = ta;
    ________________________________ /* BLANK TWO */
    pthread_mutex_unlock(&lock);
    return student;
}
TAInfo
*WaitForNextTA(StudentInfo
*student) {
    TAInfo
*ta;
    pthread_mutex_lock(&lock);
    student
−>helped_by = NULL;
    waiting_students.push_back(student);
    pthread_cond_signal(&global_cv);
    while (student
−>helped_by == NULL) {
        ______________________________
/
* BLANK FOUR
*
/
    \mathfrak{r}
```
### **reader/writer problem**

some shared data

only one thread modifying (read+write) at a time

read-only access from multiple threads is safe

### **reader/writer problem**

some shared data

- only one thread modifying (read+write) at a time
- read-only access from multiple threads is safe
- could use lock but doesn't allow multiple readers

### **reader/writer locks**

abstraction: lock that distinguishes readers/writers

operations:

read lock: wait until no writers read unlock: stop being registered as reader write lock: wait until no readers and no writers write unlock: stop being registered as writer

### **reader/writer locks**

abstraction: lock that distinguishes readers/writers

operations:

read lock: wait until no writers read unlock: stop being registered as reader write lock: wait until no readers and no writers write unlock: stop being registered as writer

## **pthread rwlocks**

```
pthread_rwlock_t rwlock;
pthread rwlock init(&rwlock, NULL /* attributes */);
...
    pthread rwlock rdlock(&rwlock);
    \ldots /* read shared data */
    pthread rwlock unlock(&rwlock);
    pthread_rwlock_wrlock(&rwlock);
    \ldots /* read+write shared data */
    pthread rwlock unlock(&rwlock);
```
... pthread rwlock destroy(&rwlock);

### **rwlock effects exercise**

```
pthread rwlock t lock;
void ThreadA() {
  pthread rwlock rdlock(&lock);
  puts("a");
  ...
  puts("A");
  pthread rwlock unlock(&lock);
}
void ThreadB() {
  pthread_rwlock_rdlock(&lock);
  puts("b");
  ...
  puts("B");
  pthread_rwlock_unlock(&lock);
}
}
                                  void ThreadC() {
                                    pthread rwlock wrlock(&lock);
                                    puts("c");
                                    ...
                                    puts("C");
                                    pthread rwlock unlock(&lock);
                                  }
                                  void ThreadD() {
                                    pthread rwlock wrlock(&lock);
                                    puts("d");
                                    ...
                                    puts("D");
                                    pthread_rwlock_unlock(&lock);
```
exercise: which of these outputs are possible?

- 1. aAbBcCdD 2. abABcdDC 3. cCabBAdD
- 4. cdCDaAbB 5. caACdDbB 10

mutex\_t lock;

lock to protect shared state

mutex\_t lock; unsigned int readers, writers; /\* condition, signal when writers becomes 0 \*/

state: number of active readers, writers

mutex\_t lock; unsigned int readers, writers;  $V^*$  condition, signal when writers becomes 0  $^*/$ cond\_t ok\_to\_read\_cv;  $\mathcal{C}$ ona\_t ok\_to\_read\_cv;<br>/\* condition, signal when readers + writers becomes 0 \*/ cond\_t ok\_to\_write\_cv;

} conditions to wait for (no readers or writers, no writers)

```
mutex_t lock;
unsigned int readers, writers;
\frac{1}{x} condition, signal when writers becomes 0 \frac{x}{x}cond_t ok_to_read_cv;
\frac{x}{x} condition, signal when readers + writers becomes 0 x/
cond_t ok_to_write_cv;
ReadLock() {
  mutex_lock(&lock);
  while (writers != 0) {
    cond wait(&ok to read cv, &lock);
  }
  ++readers;
  mutex_unlock(&lock);
}
ReadUnlock() {
  mutex_lock(&lock);
  --readers;
  if (readers == 0) {
    cond_signal(&ok_to_write_cv);
  }
  mutex_unlock(&lock);
}
                                          WriteLock() {
                                             mutex_lock(&lock);
                                             while (readers + writers != 0)
                                               cond wait(&ok to write cv);
                                             }
                                             ++writers;
                                            mutex_unlock(&lock);
                                           }
                                          WriteUnlock() {
                                            mutex_lock(&lock);
                                             --writers;
                                             cond signal(&ok to write cv);
                                             cond_broadcast(&ok_to_read_cv);
                                             mutex_unlock(&lock);
                                           }
```
broadcast — wakeup all readers when no writers

```
mutex_t lock;
unsigned int readers, writers;
\frac{1}{x} condition, signal when writers becomes 0 \frac{x}{x}cond_t ok_to_read_cv;
\gamma^* condition, signal when readers + writers becomes 0 \gammacond_t ok_to_write_cv;
ReadLock() {
  mutex_lock(&lock);
  while (writers != 0) {
    cond wait(&ok to read cv, &lock);
  }
  ++readers;
  mutex_unlock(&lock);
}
ReadUnlock() {
  mutex_lock(&lock);
  --readers;
  if (readers == 0) {
    cond_signal(&ok_to_write_cv);
  }
  mutex_unlock(&lock);
}
                                          WriteLock() {
                                             mutex_lock(&lock);
                                             while (readers + writers != 0) {
                                               cond_wait(&ok_to_write_cv);
                                             }
                                             ++writers;
                                             mutex_unlock(&lock);
                                           }
                                          WriteUnlock() {
                                             mutex_lock(&lock);
                                             --writers;
                                             cond_signal(&ok_to_write_cv);
                                             cond_broadcast(&ok_to_read_cv);
                                             mutex_unlock(&lock);
                                           }
```
wakeup a single writer when no readers or writers

```
mutex_t lock;
unsigned int readers, writers;
\frac{1}{x} condition, signal when writers becomes 0 \frac{x}{x}cond_t ok_to_read_cv;
\gamma^* condition, signal when readers + writers becomes 0 \gammacond_t ok_to_write_cv;
ReadLock() {
  mutex_lock(&lock);
  while (writers != 0) {
    cond wait(&ok to read cv, &lock);
  }
  ++readers;
  mutex_unlock(&lock);
}
ReadUnlock() {
  mutex_lock(&lock);
  --readers;
  if (readers == 0) {
    cond_signal(&ok_to_write_cv);
  }
  mutex_unlock(&lock);
}
                                          WriteLock() {
                                             mutex_lock(&lock);
                                             while (readers + writers != 0) {
                                               cond_wait(&ok_to_write_cv);
                                             }
                                             ++writers;
                                             mutex_unlock(&lock);
                                           }
                                          WriteUnlock() {
                                             mutex_lock(&lock);
                                             --writers;
                                             cond signal(&ok to write cv);
                                             cond_broadcast(&ok_to_read_cv);
                                             mutex_unlock(&lock);
                                           }
```
#### problem: wakeup readers first or writer first?

this solution: wake them all up and they fight! inefficient!

## **reader/writer-priority**

policy question: writers first or readers first? writers-first: no readers go when writer waiting readers-first: no writers go when reader waiting

previous implementation: whatever randomly happens writers signalled first, maybe gets lock first? …but non-determinstic in pthreads

can make explicit decision

## **reader/writer-priority**

policy question: writers first or readers first? writers-first: no readers go when writer waiting readers-first: no writers go when reader waiting

previous implementation: whatever randomly happens writers signalled first, maybe gets lock first? …but non-determinstic in pthreads

can make explicit decision

key method: track number of waiting readers/writers

# **writer-priority (1)**

```
mutex t lock; cond t ok to read cv; cond t ok to write cv;
int readers = 0, writers = 0;
int waiting_writers = 0;
ReadLock() {
  mutex_lock(&lock);
  while (writers != 0
         || waiting_writers != 0) {
    cond_wait(&ok_to_read_cv, &lock);
  }
  ++readers;
  mutex_unlock(&lock);
}
ReadUnlock() {
  mutex_lock(&lock);
  --readers;
  if (readers == 0) {
    cond_signal(&ok_to_write_cv);
  }
  mutex_unlock(&lock);
}
                                      WriteLock() {
                                        mutex_lock(&lock);
                                        ++waiting_writers;
                                        while (readers + writers != 0) {
                                          cond_wait(&ok_to_write_cv, &lock);
                                        }
                                        --waiting_writers;
                                        ++writers;
                                        mutex_unlock(&lock);
                                      }
                                      WriteUnlock() {
                                        mutex_lock(&lock);
                                        --writers;
                                        if (waiting_writers != 0) {
                                          cond_signal(&ok_to_write_cv);
                                        } else {
                                          cond broadcast(&ok to read cv);
                                        }
                                        mutex_unlock(&lock);
                                      }
```
# **writer-priority (1)**

```
mutex t lock; cond t ok to read cv; cond t ok to write cv;
int readers = 0, writers = 0;
int waiting writers = 0;
ReadLock() {
  mutex_lock(&lock);
  while (writers != 0
         || waiting_writers != 0) {
    cond_wait(&ok_to_read_cv, &lock);
  }
  ++readers;
  mutex_unlock(&lock);
}
ReadUnlock() {
  mutex_lock(&lock);
  --readers;
  if (readers == 0) {
    cond_signal(&ok_to_write_cv);
  }
  mutex_unlock(&lock);
}
                                      WriteLock() {
                                        mutex_lock(&lock);
                                        ++waiting_writers;
                                        while (readers + writers != 0) {
                                          cond_wait(&ok_to_write_cv, &lock);
                                        }
                                        --waiting writers;
                                        ++writers;
                                        mutex_unlock(&lock);
                                      }
                                      WriteUnlock() {
                                        mutex_lock(&lock);
                                        --writers;
                                        if (waiting_writers != 0) {
                                          cond_signal(&ok_to_write_cv);
                                        } else {
                                          cond broadcast(&ok to read cv);
                                        }
                                        mutex_unlock(&lock);
                                      }
```
# **writer-priority (1)**

```
mutex t lock; cond t ok to read cv; cond t ok to write cv;
int readers = 0, writers = 0;
int waiting_writers = 0;
ReadLock() {
  mutex_lock(&lock);
  while (writers != 0
         || waiting_writers != 0) {
    cond_wait(&ok_to_read_cv, &lock);
  }
  ++readers;
  mutex_unlock(&lock);
}
ReadUnlock() {
  mutex_lock(&lock);
  --readers;
  if (readers == 0) {
    cond_signal(&ok_to_write_cv);
  }
  mutex_unlock(&lock);
}
                                      WriteLock() {
                                        mutex_lock(&lock);
                                        ++waiting_writers;
                                        while (readers + writers != 0) {
                                          cond_wait(&ok_to_write_cv, &lock);
                                        }
                                        --waiting_writers;
                                        ++writers;
                                        mutex_unlock(&lock);
                                      }
                                      WriteUnlock() {
                                        mutex_lock(&lock);
                                        --writers;
                                        if (waiting_writers != 0) {
                                          cond_signal(&ok_to_write_cv);
                                        } else {
                                          cond broadcast(&ok to read cv);
                                        }
                                        mutex_unlock(&lock);
                                      }
```
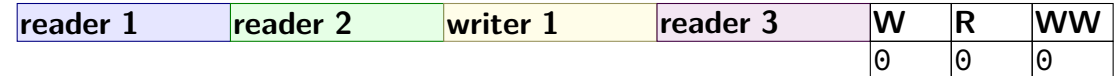

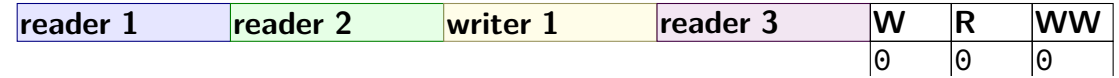

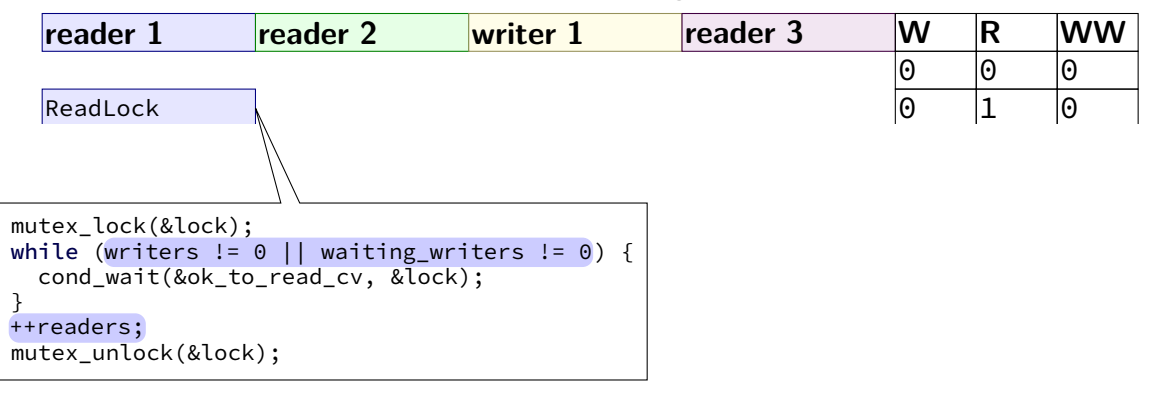

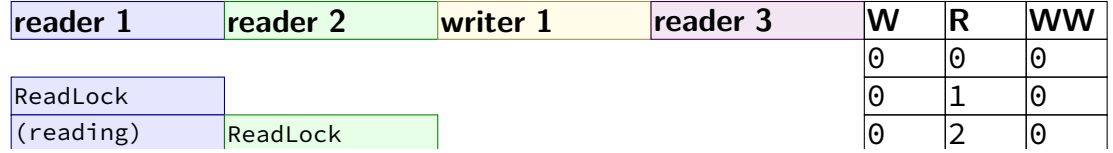

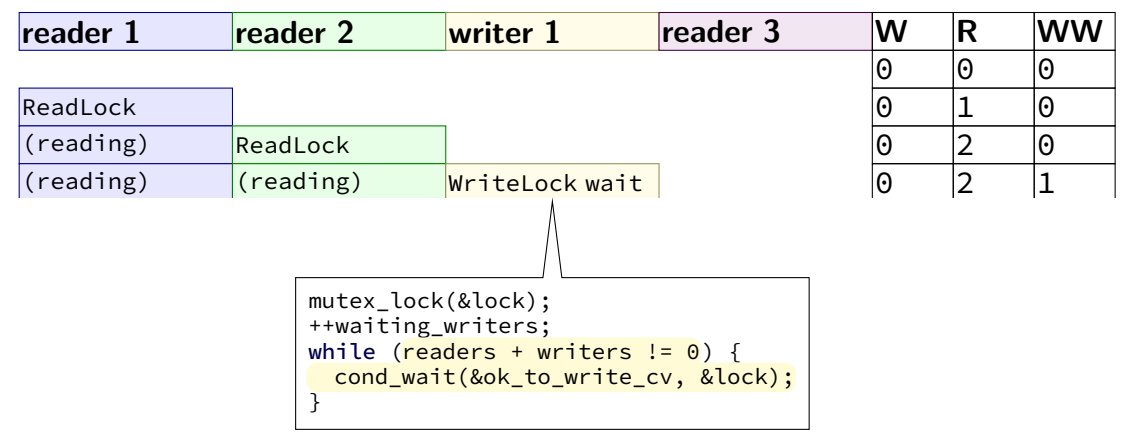

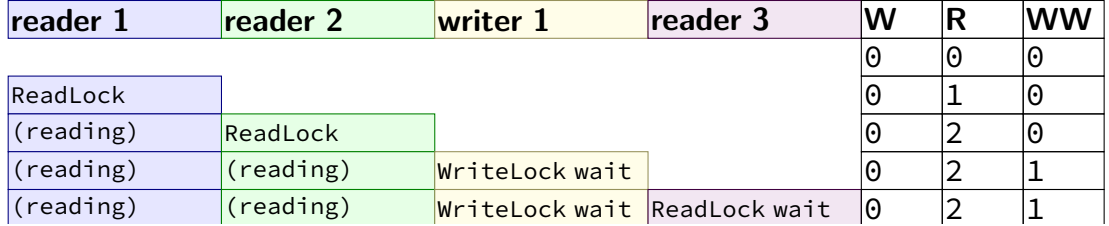

 $W =$  writers,  $R =$  readers,  $WW =$  waiting writers

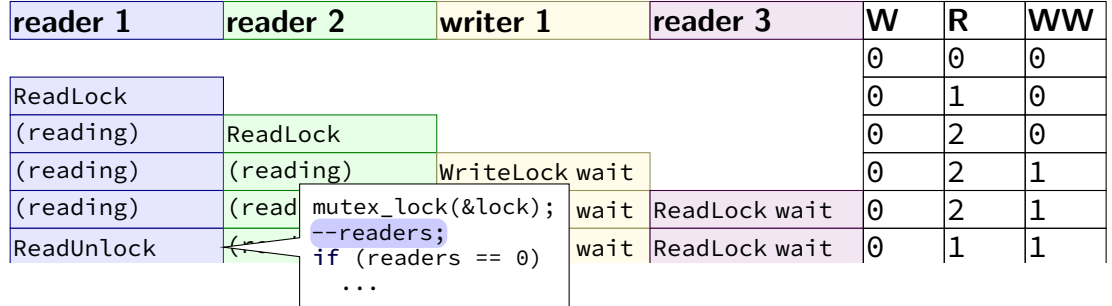

WriteLock ReadLock was also considered and the construction of the construction of the construction of the construction of the construction of the construction of the construction of the construction of the construction of

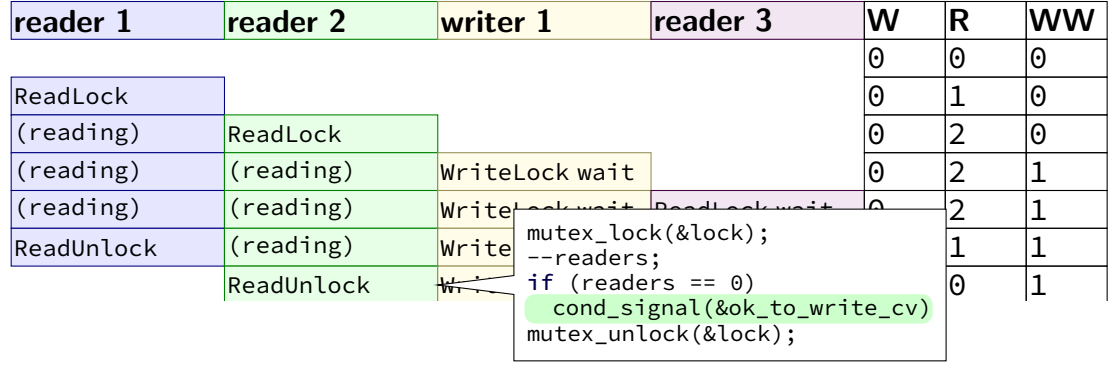

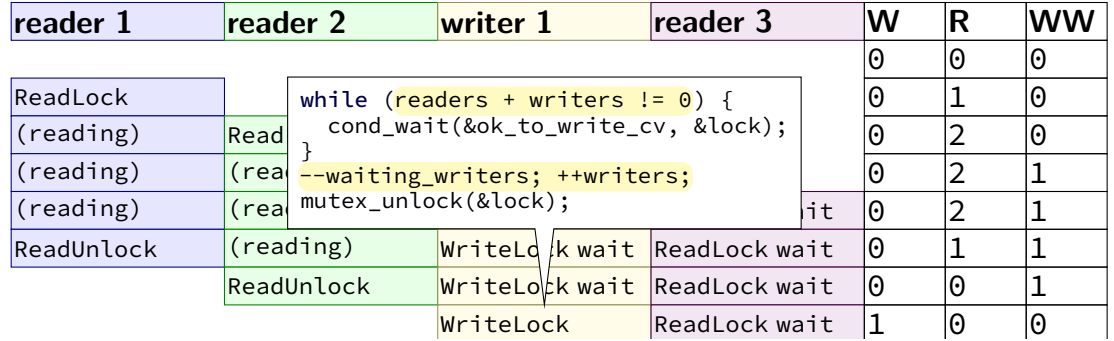

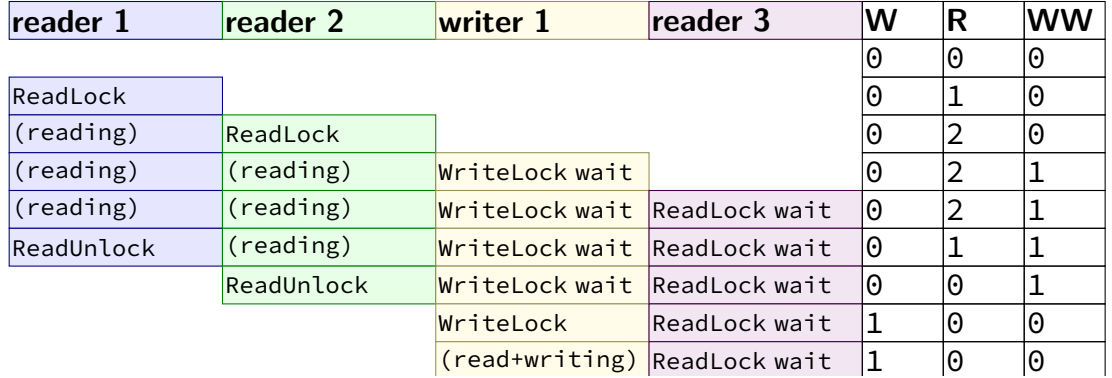

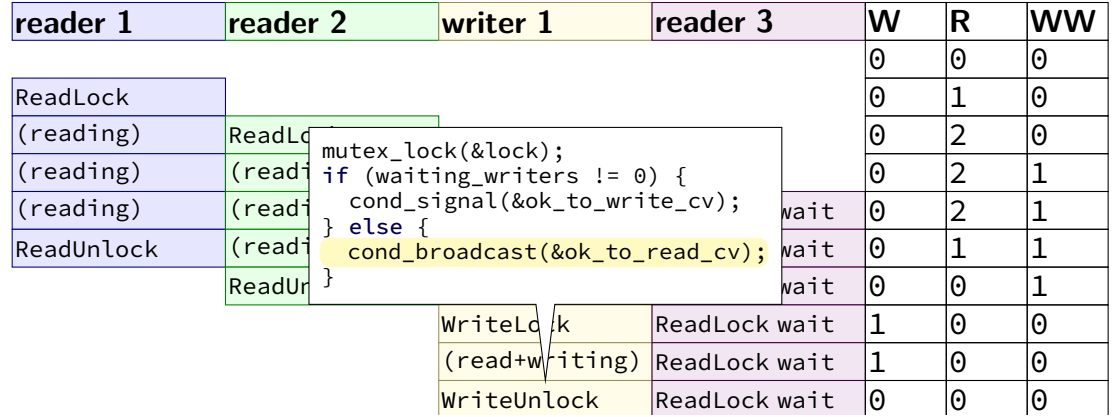

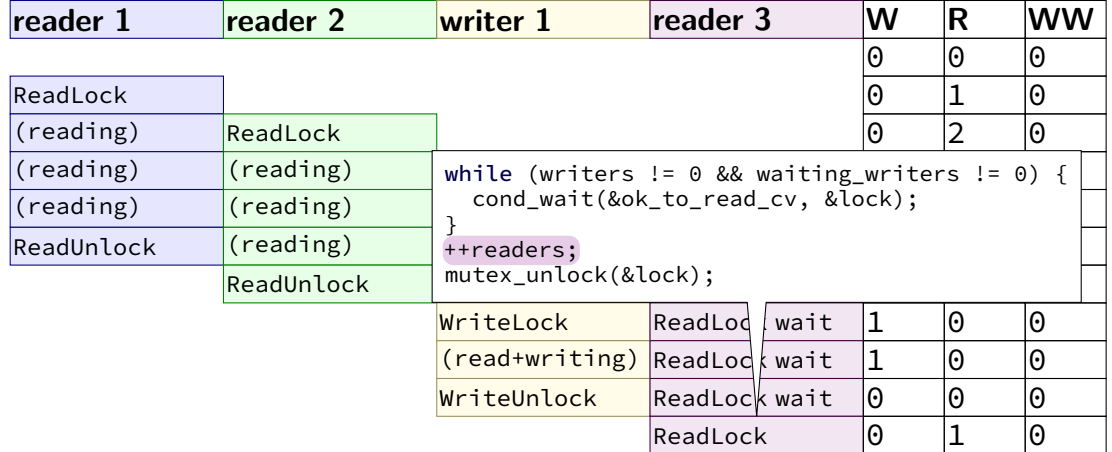

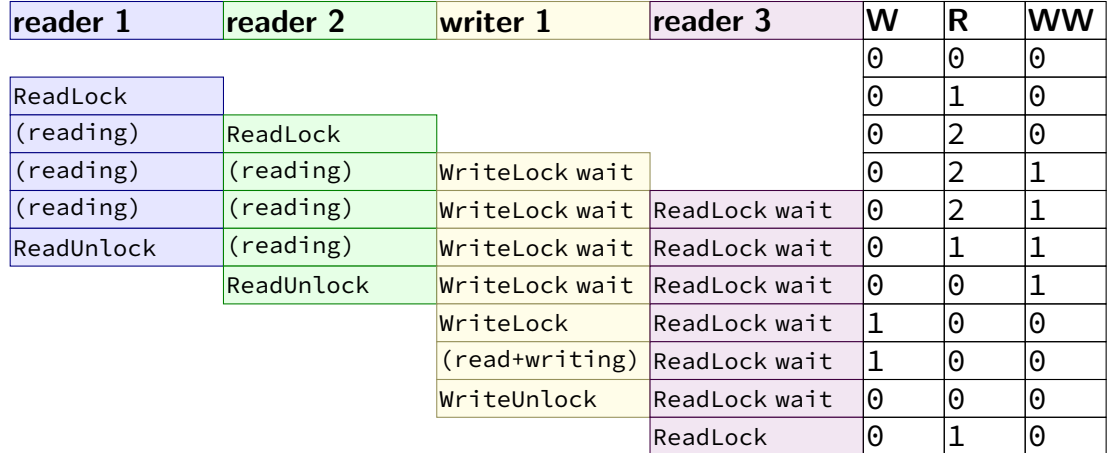
# **reader-priority (1)**

}

```
...
int waiting readers = 0;
ReadLock() {
  mutex_lock(&lock);
  ++waiting_readers;
  while (writers != 0) {
    cond wait(&ok to read cv, &lock);
  }
  --waiting_readers;
  ++readers;
  mutex_unlock(&lock);
ReadUnlock() {
  ...
  if (waiting readers == 0) {
    cond_signal(&ok_to_write_cv);
  }
}
                                      WriteLock() {
                                         mutex_lock(&lock);
                                        while (waiting_readers +
                                                readers + writers != 0) {
                                          cond wait(&ok to write cv);
                                         }
                                         ++writers;
                                         mutex_unlock(&lock);
                                       }
                                      WriteUnlock() {
                                         mutex_lock(&lock);
                                         --writers;
                                         if (readers == 0 && waiting_readers == 0) {
                                           cond_signal(&ok_to_write_cv);
                                         } else {
                                           cond_broadcast(&ok_to_read_cv);
                                         }
                                         mutex_unlock(&lock);
                                       }
```
# **reader-priority (1)**

```
...
int waiting readers = 0;
ReadLock() {
  mutex_lock(&lock);
  ++waiting_readers;
  while (writers != 0) {
    cond wait(&ok to read cv, &lock);
  }
  --waiting_readers;
  ++readers;
  mutex_unlock(&lock);
}
ReadUnlock() {
  ...
  if (waiting readers == 0) {
    cond_signal(&ok_to_write_cv);
  }
}
                                      WriteLock() {
                                         mutex_lock(&lock);
                                         while (waiting_readers +
                                                readers + writers != 0) {
                                           cond wait(&ok to write cv);
                                         }
                                         ++writers;
                                         mutex_unlock(&lock);
                                       }
                                      WriteUnlock() {
                                         mutex_lock(&lock);
                                         --writers;
                                         if (readers == 0 && waiting_readers == 0) {
                                           cond_signal(&ok_to_write_cv);
                                         } else {
                                           cond_broadcast(&ok_to_read_cv);
                                         }
                                         mutex_unlock(&lock);
                                       }
```
#### **rwlock exercise**

suppose we want something in-between reader and writer priority:

reader-priority except if writers wait more than 1 second

```
exercise: what do we change?
```

```
...
int waiting readers = 0:
ReadLock() {
  mutex_lock(&lock);
  ++waiting_readers;
  while (writers != 0) {
    cond_wait(&ok_to_read_cv, &lock);
  }
  --waiting_readers;
  ++readers;
  mutex_unlock(&lock);
}
ReadUnlock() {
  mutex_lock(&lock);
  --readers;
  if (waiting_readers == 0 &&
      readers == 0) {
    cond_signal(&ok_to_write_cv);
  λ,
```

```
WriteLock() {
  mutex_lock(&lock);
  while (waiting_readers + readers + writers != 0)
    cond_wait(&ok_to_write_cv);
  }
  ++writers;
  mutex_unlock(&lock);
}
WriteUnlock() {
  mutex_lock(&lock);
  --writers;
  if (waiting_readers == 0) {
    cond signal(&ok to write cv);
  } else {
    cond_broadcast(&ok_to_read_cv);
  }
  mutex_unlock(&lock);
}
                                                 16
```
### **rwlock exercise soln**

```
...
int waiting_readers = 0;
ReadLock() {
 mutex_lock(&lock);
  ++waiting_readers;
 while (writers != 0
   || WritersWaitingTooLong()) {
    cond wait(&ok to read cv, &lock);
  }
  --waiting_readers;
  ++readers;
 mutex_unlock(&lock);
}
ReadUnlock() {
 mutex_lock(&lock);
  --readers;
  if ((waiting readers == 0|| WritersWaitingTooLong()
      ) && readers == 0) {
    cond_signal(&ok_to_write_cv);
  }
 mutex_unlock(&lock);
}
```

```
WriteLock() {
  mutex_lock(&lock);
  RecordStartWaiting();
  while (readers + writers != 0 ||
         (waiting_readers != 0 &&
         !WritersWaitingTooLong())) {
    cond wait(&ok to write cv):
  }
  RecordStopWaiting();
  ++writers;
  mutex_unlock(&lock);
}
WriteUnlock() {
  mutex_lock(&lock);
  --writers;
  if (waiting_readers == 0
   || WritersWaitingTooLong()) {
    cond_signal(&ok_to_write_cv);
 } else {
    cond_broadcast(&ok_to_read_cv);
  }
  mutex_unlock(&lock);
}
```
### **rwlock exercise soln**

```
...
int waiting_readers = 0;
ReadLock() {
 mutex_lock(&lock);
  ++waiting_readers;
 while (writers != 0
   || WritersWaitingTooLong()) {
    cond wait(&ok to read cv, &lock);
  }
  --waiting_readers;
  ++readers;
 mutex_unlock(&lock);
}
ReadUnlock() {
 mutex_lock(&lock);
  --readers;
  if ((waiting_readers == \theta|| WritersWaitingTooLong()
      ) && readers == 0)) {
    cond_signal(&ok_to_write_cv);
  }
 mutex_unlock(&lock);
}
```

```
WriteLock() {
  mutex_lock(&lock);
  RecordStartWaiting();
  while (readers + writers != 0 ||
         (waiting_readers != 0 &&
         !WritersWaitingTooLong())) {
    cond wait(&ok to write cv):
  }
  RecordStopWaiting();
  ++writers;
  mutex_unlock(&lock);
}
WriteUnlock() {
  mutex_lock(&lock);
  --writers;
  if (waiting_readers == 0
 || WritersWaitingTooLong()) {
    cond_signal(&ok_to_write_cv);
  } else {
    cond_broadcast(&ok_to_read_cv);
  }
  mutex_unlock(&lock);
}
```
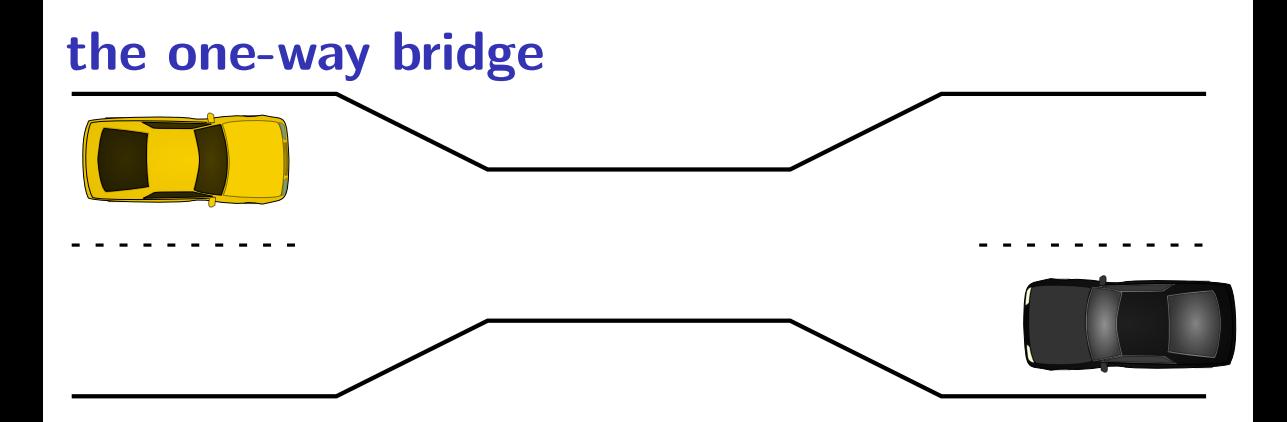

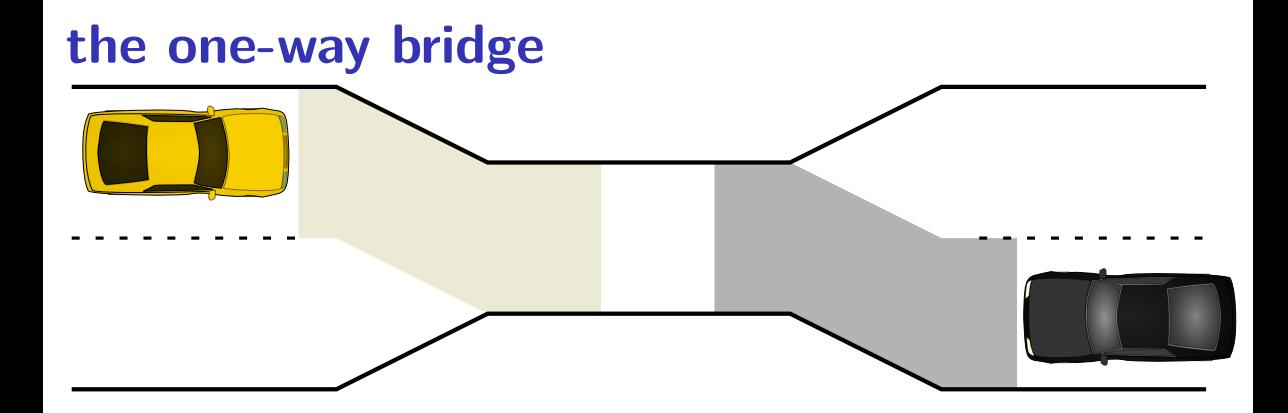

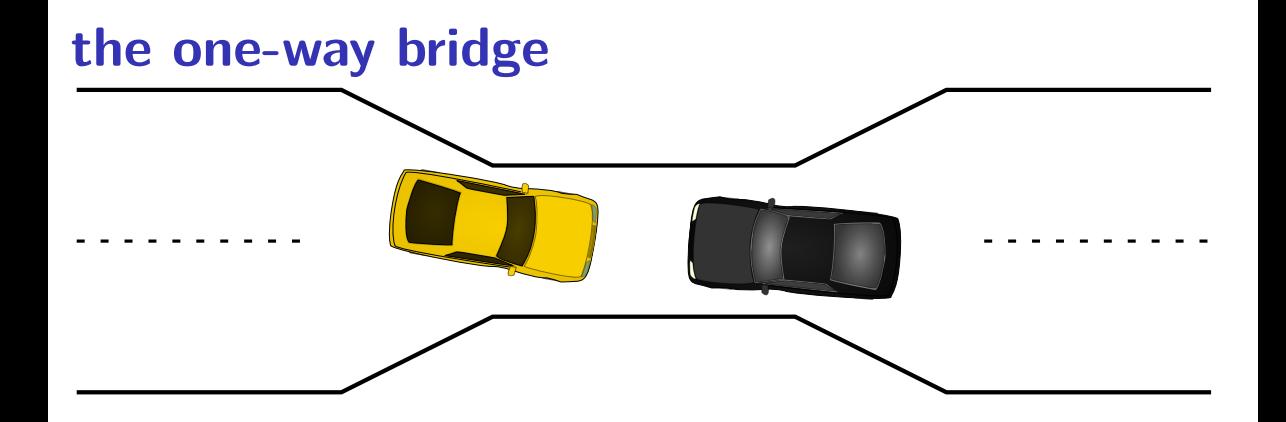

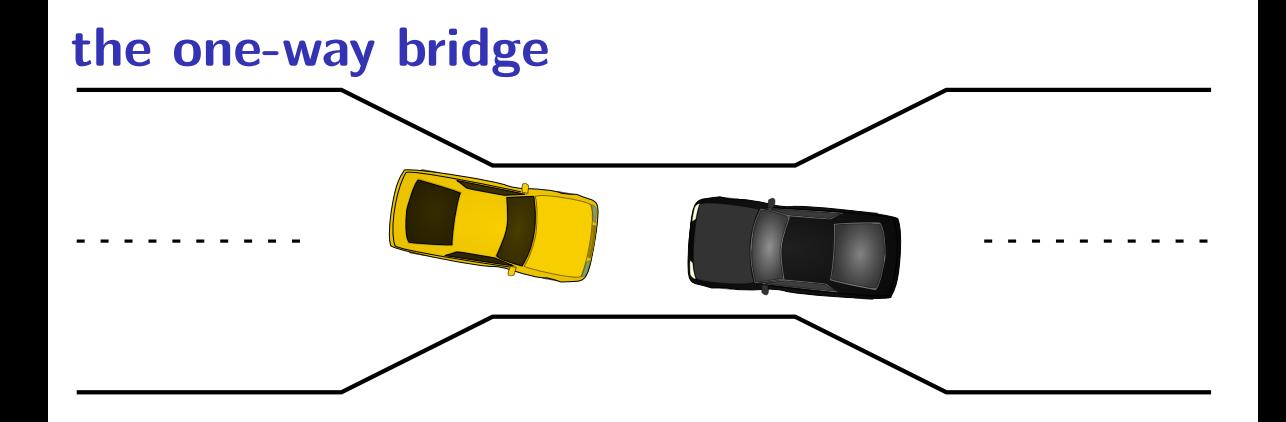

# **pipe() deadlock**

BROKEN example:

```
int child_to_parent_pipe[2], parent_to_child_pipe[2];
pipe(child_to_parent_pipe); pipe(parent_to_child_pipe);
if (fork() == 0) {
   /* child */
   write(child_to_parent_pipe[1], buffer, HUGE_SIZE);
    read(parent_to_child_pipe[0], buffer, HUGE_SIZE);
    exit(0):
} else {
   /* parent */
   write(parent_to_child_pipe[1], buffer, HUGE_SIZE);
    read(child_to_parent_pipe[0], buffer, HUGE_SIZE);
}
```
This will hang forever (if HUGE\_SIZE is big enough).

# **deadlock waiting**

child writing to pipe waiting for free buffer space

…which will not be available until parent reads

parent writing to pipe waiting for free buffer space

…which will not be available until child reads

### **circular dependency**

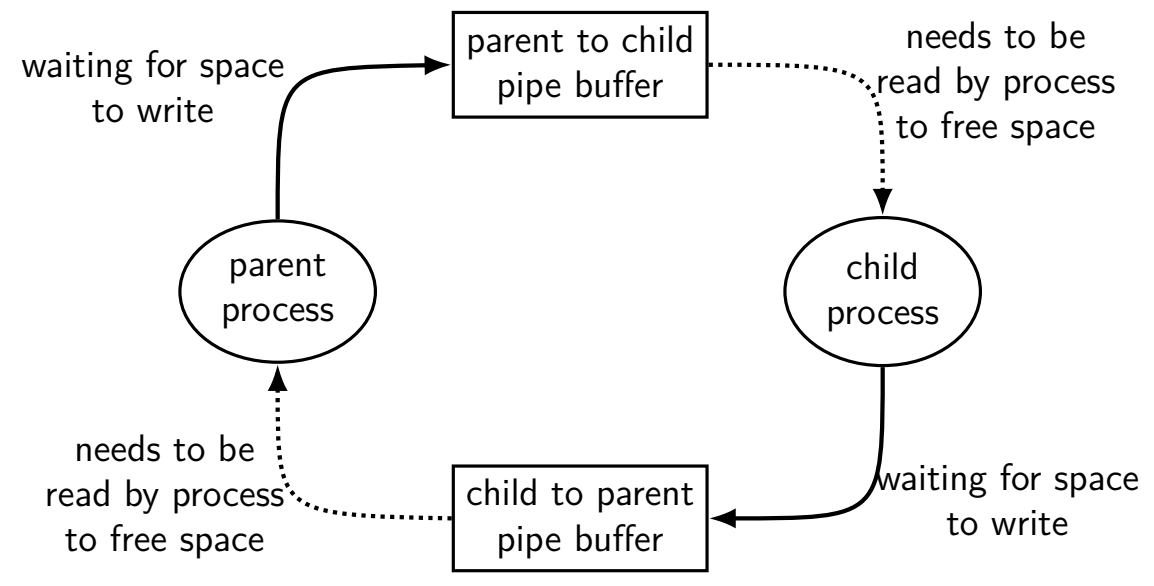

# **moving two files**

```
struct Dir {
 mutex t lock; map<string, DirEntry> entries;
};
void MoveFile(Dir *from_dir, Dir *to_dir, string filename) {
  mutex_lock(&from_dir−>lock);
  mutex_lock(&to_dir−>lock);
```

```
to dir−>entries[filename] = from dir−>entries[filename];
from dir->entries.erase(filename);
```

```
mutex_unlock(&to_dir−>lock);
mutex_unlock(&from_dir−>lock);
```

```
}
```

```
Thread 1: MoveFile(A, B, "foo")
Thread 2: MoveFile(B, A, "bar")
```
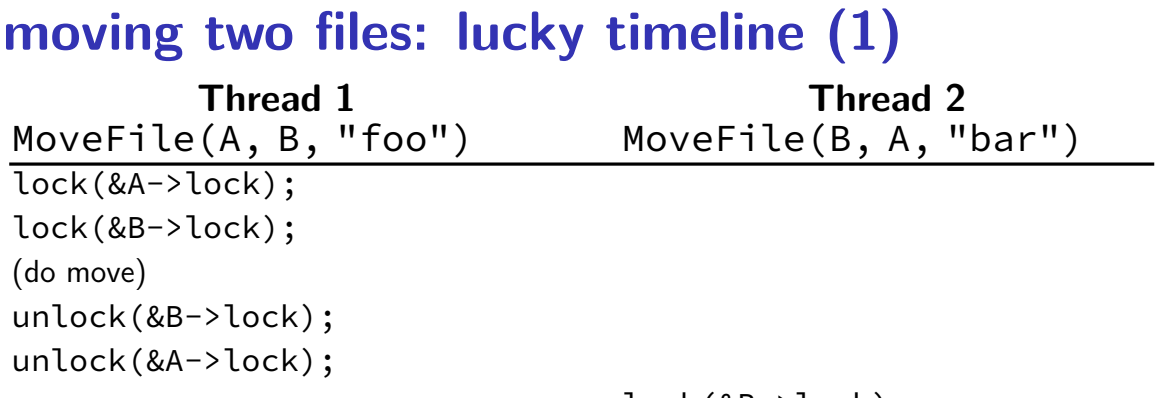

lock(&B->lock); lock(&A->lock); (do move) unlock(&B->lock); unlock(&A->lock);

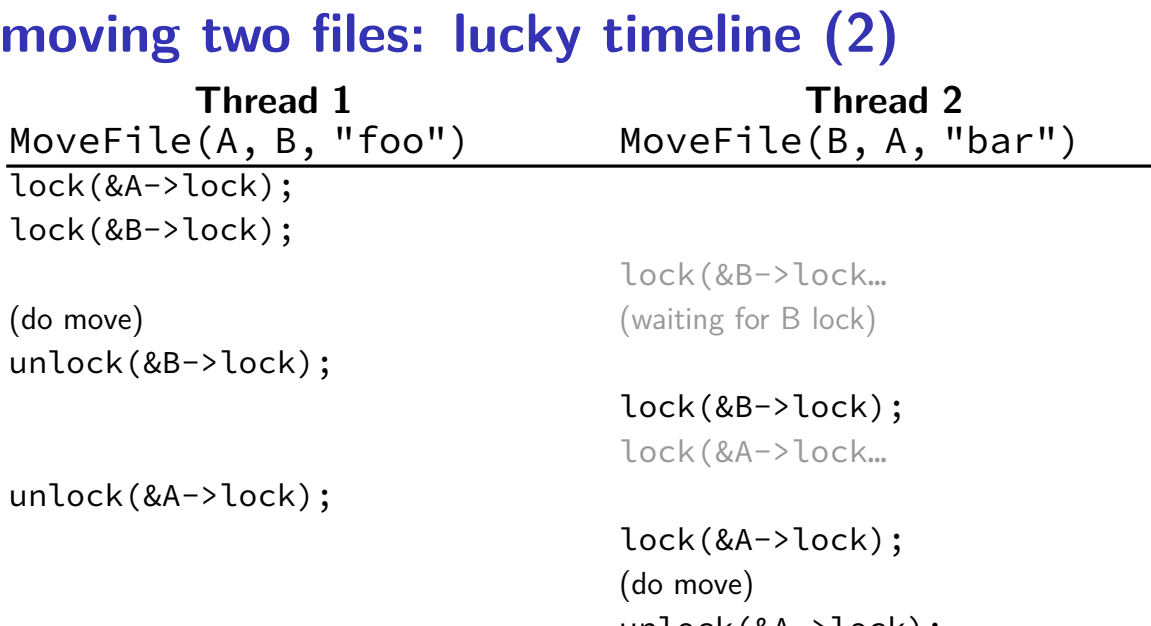

unlock(&A->lock); unlock(&B->lock);

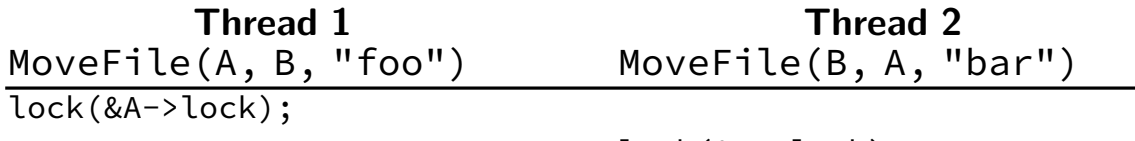

lock(&B->lock);

**Thread 1 Thread 2** MoveFile(A, B, "foo") MoveFile(B, A, "bar") lock(&A->lock);

lock(&B->lock);

lock(&B->lock… stalled

(waiting for lock on B) (waiting for lock on A)

(waiting for lock on B) lock(&A->lock... stalled

MoveFile(A, B, "foo") MoveFile(B, A, "bar") lock(&A->lock);

**Thread 1 Thread 2**

lock(&B->lock);

#### lock(&B->lock… stalled

(waiting for lock on B) (waiting for lock on A)

(do move) unreachable (do move) unreachable

(waiting for lock on B) lock(&A->lock... stalled

unlock(&B->lock); unreachable unlock(&A->lock); unreachable unlock(&A->lock); unreachable unlock(&B->lock); unreachable

MoveFile(A, B, "foo") MoveFile(B, A, "bar") lock(&A->lock);

**Thread 1 Thread 2**

lock(&B->lock);

#### lock(&B->lock… stalled

(waiting for lock on B) (waiting for lock on A)

(do move) unreachable (do move) unreachable

(waiting for lock on B) lock(&A->lock... stalled

unlock(&B->lock); unreachable unlock(&A->lock); unreachable unlock(&A->lock); unreachable unlock(&B->lock); unreachable

Thread 1 holds A lock, waiting for Thread 2 to release B lock Thread 2 holds B lock, waiting for Thread 1 to release A lock

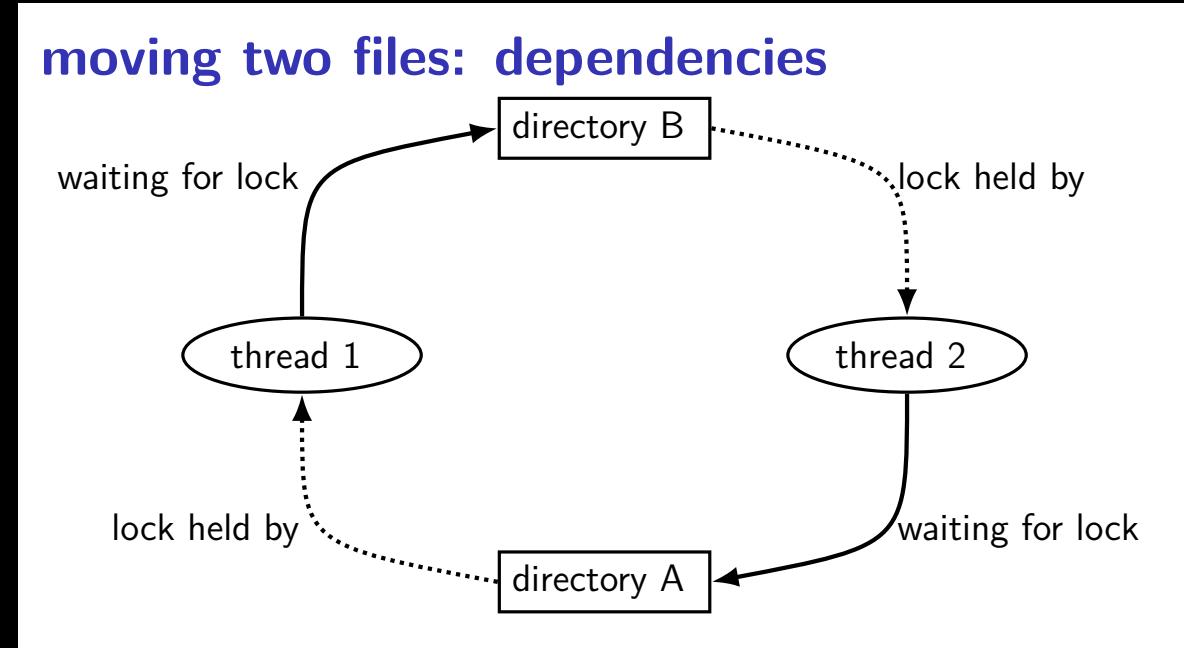

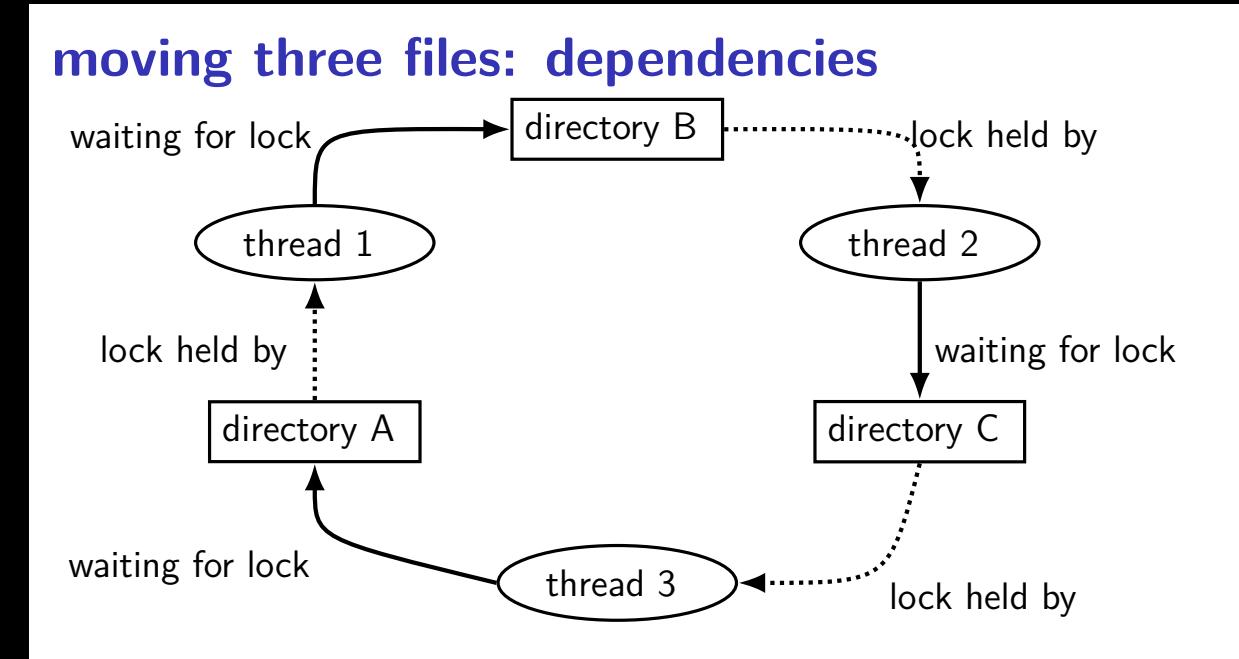

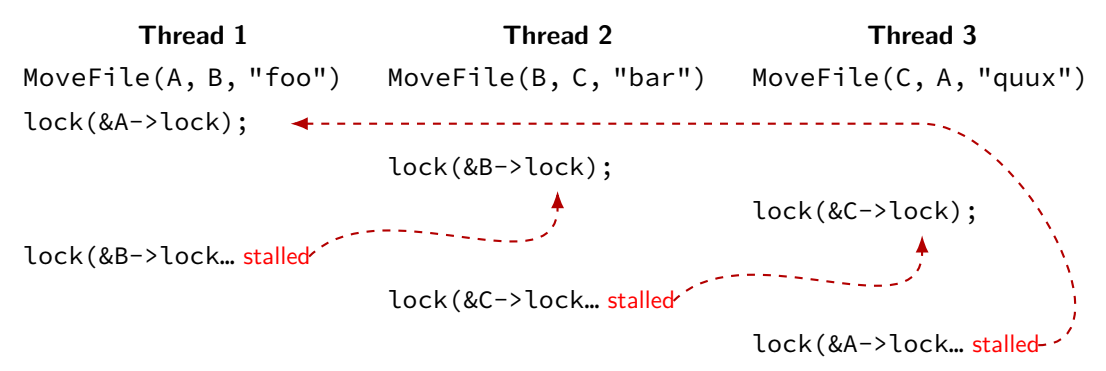

# **deadlock with free space**

AllocateOrWaitFor(1 MB) AllocateOrWaitFor(1 MB)

(do calculation) (do calculation)

Free(1 MB) Free(1 MB)

Free(1 MB) Free(1 MB)

#### **Thread 1 Thread 2**

AllocateOrWaitFor(1 MB) AllocateOrWaitFor(1 MB)

2 MB of space — deadlock possible with unlucky order

#### **deadlock with free space (unlucky case) Thread 1 Thread 2** AllocateOrWaitFor(1 MB)

AllocateOrWaitFor(1 MB)

AllocateOrWaitFor(1 MB… stalled

AllocateOrWaitFor(1 MB… stalled

### **free space: dependency graph**

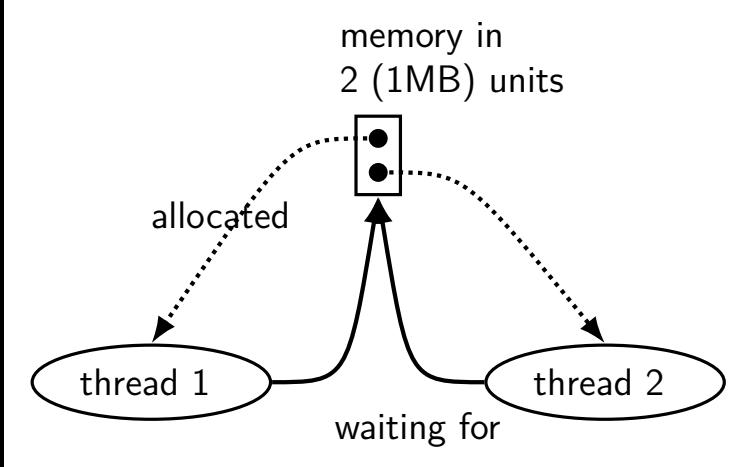

#### **deadlock with free space (lucky case) Thread 1 Thread 2** AllocateOrWaitFor(1 MB) AllocateOrWaitFor(1 MB) (do calculation) Free(1 MB);

Free(1 MB);

AllocateOrWaitFor(1 MB) AllocateOrWaitFor(1 MB) (do calculation) Free(1 MB); Free(1 MB);

### **deadlock**

…

deadlock — circular waiting for resources

 $resource = something needed by a thread to do work$ locks CPU time disk space memory

often non-deterministic in practice

most common example: when acquiring multiple locks

### **deadlock**

…

deadlock — circular waiting for resources

 $resource = something needed by a thread to do work$ locks CPU time disk space memory

often non-deterministic in practice

most common example: when acquiring multiple locks

### **deadlock versus starvation**

starvation: one  $+$  unlucky (no progress), one  $+$  lucky (yes progress) example: low priority threads versus high-priority threads

deadlock: no one involved in deadlock makes progress

### **deadlock versus starvation**

starvation: one  $+$  unlucky (no progress), one  $+$  lucky (yes progress) example: low priority threads versus high-priority threads

deadlock: no one involved in deadlock makes progress

starvation: once starvation happens, taking turns will resolve low priority thread just needed a chance…

deadlock: once it happens, taking turns won't fix

# **deadlock requirements**

#### **mutual exclusion**

one thread at a time can use a resource

#### **hold and wait**

thread holding a resources waits to acquire another resource

#### **no preemption of resources**

resources are only released voluntarily thread trying to acquire resources can't 'steal'

#### **circular wait**

```
there exists a set \{T_1, \ldots, T_n\} of waiting threads such that
       T_1 is waiting for a resource held by T_2T_2 is waiting for a resource held by T_3…
       T_n is waiting for a resource held by T_1
```
# **how is deadlock possible?**

```
Given list: A, B, C, D, E
RemoveNode(LinkedListNode *node) {
    pthread mutex lock(&node−>lock);
    pthread mutex lock(&node->prev->lock);
    pthread mutex lock(&node−>next->lock);
    node−>next−>prev = node−>prev;
    node−>prev−>next = node−>next;
    pthread mutex unlock(&node−>next->lock);
    pthread mutex unlock(&node->prev->lock);
    pthread mutex unlock(&node−>lock);
```
}

Which of these (all run in parallel) can deadlock?

- A. RemoveNode(B) and RemoveNode(C)
- B. RemoveNode(B) and RemoveNode(D)
- C. RemoveNode(B) and RemoveNode(C) and RemoveNode(D)
- D. A and C E. B and C
- 
- F. all of the above  $\frac{1}{37}$  G. none of the above

#### **how is deadlock — solution**

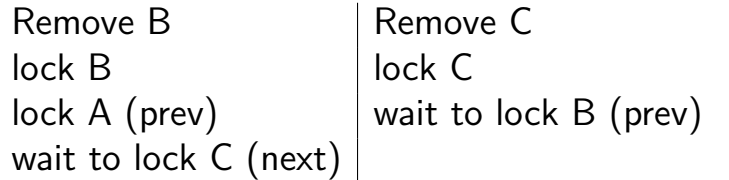

With B and  $D$  — only overlap in in node  $C$  — no circular wait possible

# **deadlock prevention techniques**

#### **infinite resources**

or at least enough that never run out no mutual exclusion

**no shared resources no mutual exclusion** 

#### **no waiting**

"busy signal" — abort and (maybe) retry revoke/preempt resources no hold and wait/ preemption

acquire resources in **consistent order** no *circular wait* 

request **all resources at once** no hold and wait

# **deadlock prevention techniques**

#### **infinite resources**

or at least enough that never run out no mutual exclusion

**no shared resources no mutual exclusion** 

#### **no waiting**

"busy signal" — abort and (maybe) retry revoke/preempt resources no hold and wait/ preemption

acquire resources in **consistent order** no *circular wait* 

request **all resources at once** no hold and wait

# **deadlock prevention techniques**

#### **infinite resources**

or at least enough that never run out no mutual exclusion

**no shared resources** and the non-maturized proportion in the second state of the state of the state of the state of the state of the state of the state of the state of the state of the state of the state of the state of t

#### **no waiting**

"busy signal" — abort and (maybe) retry revoke/preempt resources no hold and wait/ preemption

acquire resources in **consistent order** no *circular wait* 

request **all resources at once** no hold and wait
#### **infinite resources**

or at least enough that never run out no mutual exclusion

**n** memory allocation: malloc() fails rather than waiting (no deadlock) exclusion **no waiting** "busy signal" — abort and (maybe) retry revoke/preempt resources no hold and wait/ preemption locks: pthread\_mutex\_trylock fails rather than waiting …

acquire resources in **consistent order** no *circular wait* 

#### **infinite resources**

or at least enough that never run out no mutual exclusion

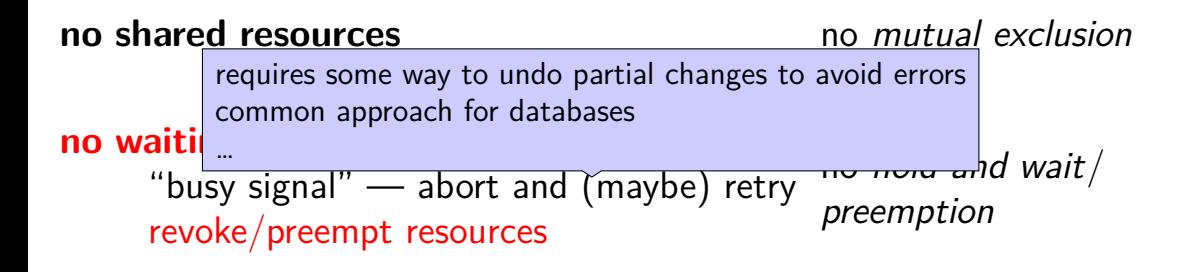

acquire resources in **consistent order** no *circular wait* 

#### **infinite resources**

or at least enough that never run out no mutual exclusion

**no shared resources no mutual exclusion** 

#### **no waiting**

"busy signal" — abort and (maybe) retry revoke/preempt resources no hold and wait/ preemption

acquire resources in **consistent order** no *circular wait* 

# **acquiring locks in consistent order (1)**

```
MoveFile(Dir* from_dir, Dir* to_dir, string filename) {
  if (from_dir−>path < to_dir−>path) {
    lock(&from_dir−>lock);
    lock(&to_dir−>lock);
  } else {
    lock(&to_dir−>lock);
    lock(&from_dir−>lock);
  }
  ...
}
```
# **acquiring locks in consistent order (1)**

```
MoveFile(Dir* from_dir, Dir* to_dir, string filename) {
  if (from_dir−>path < to_dir−>path) {
    lock(&from_dir−>lock);
    lock(&to_dir−>lock);
  } else {
    lock(&to_dir−>lock);
    lock(&from_dir−>lock);
  }
  ...
}
                       any ordering will do
                      e.g. compare pointers
```
# **acquiring locks in consistent order (2)**

often by convention, e.g. Linux kernel comments:

```
/*
  * ...
 \begin{array}{cc} * & \text{Lock order:} \\ * & \text{Context} \end{array}* contex.ldt_usr_sem
 \begin{array}{ccc}\n \star & & & \text{mmap\_sem} \\
 \star & & & \text{conn} \\
 \end{array}context.lock
 */
/*
  * ...
     Lock order:
 \begin{matrix} \star & 1. & 1 \star \end{matrix} islab_mutex (Global Mutex)<br>\begin{matrix} \star & 2. & 1 \star \end{matrix} node->list lock
     * 2. node->list_lock
 * 3. slab_lock(page) (Only on some arches and for debugging)
  * ...
  */
```
#### **infinite resources**

or at least enough that never run out no mutual exclusion

**no shared resources no mutual exclusion** 

#### **no waiting**

"busy signal" — abort and (maybe) retry revoke/preempt resources no hold and wait/ preemption

acquire resources in **consistent order** no *circular wait* 

## **deadlock summary**

### **backup slides**

# **stealing locks???**

how do we make stealing locks possible

unclean: just kill the thread problem: inconsistent state?

clean: have code to undo partial oepration some databases do this

won't go into detail in this class

# **revokable locks?**

```
try {
    AcquireLock();
    use shared data
} catch (LockRevokedException le) {
    undo operation hopefully?
} finally {
    ReleaseLock();
}
```
#### **infinite resources**

or at least enough that never run out no mutual exclusion

**no shared resources no mutual exclusion** 

#### **no waiting** "busy signal" — abort and (maybe) retry revoke/preempt resources no hold and wait/ preemption

acquire resources in **consistent order** no *circular wait* 

## **abort and retry limits?**

abort-and-retry

how many times will you retry?

#### **moving two files: abort-and-retry**

```
struct Dir {
  mutex_t lock; map<string, DirEntry> entries;
};
void MoveFile(Dir *from_dir, Dir *to_dir, string filename) {
  while (true) {
    mutex_lock(&from_dir−>lock);
    if (mutex_trylock(&to_dir−>lock) == LOCKED) break;
    mutex_unlock(&from_dir−>lock);
  }
  to dir−>entries[filename] = from dir−>entries[filename];
  from dir->entries.erase(filename);
  mutex_unlock(&to_dir−>lock);
  mutex_unlock(&from_dir−>lock);
}
Thread 1: MoveFile(A, B, "foo")
Thread 2: MoveFile(B, A, "bar")
```
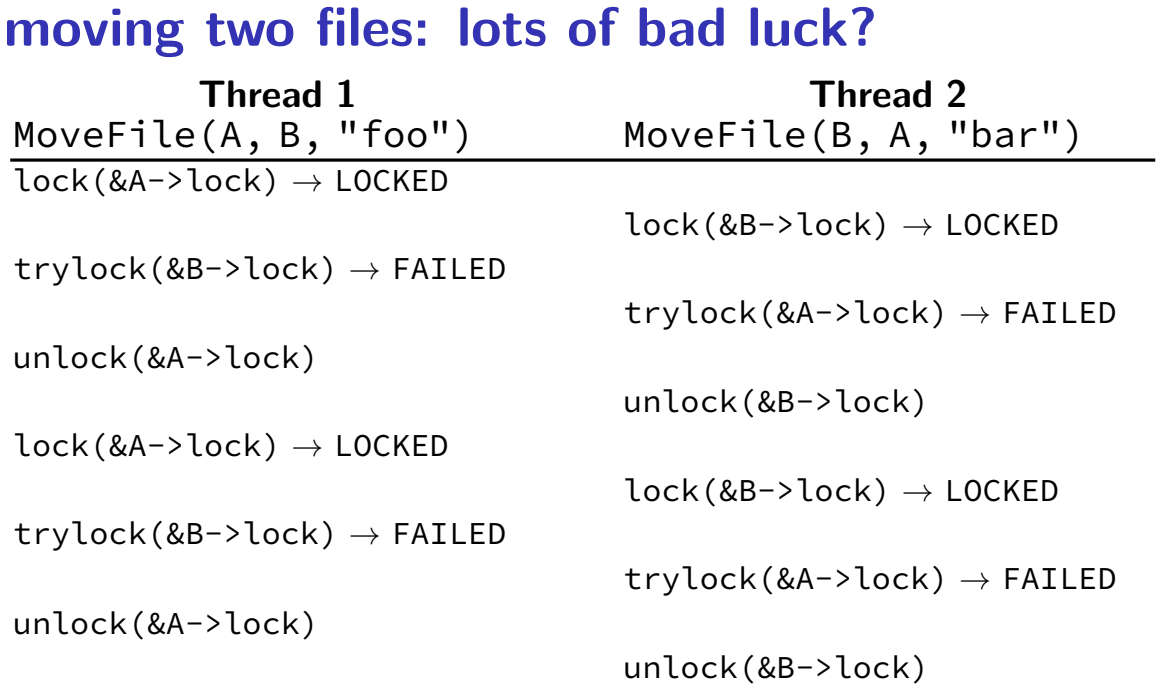

#### **livelock**

livelock: keep aborting and retrying without end

like deadlock — no one's making progress potentially forever

unlike deadlock — threads are not waiting

### **preventing livelock**

make schedule random — e.g. random waiting after abort

make threads run one-at-a-time if lots of aborting

other ideas?

## **deadlock detection**

why? debugging or fix deadlock by aborting operations

idea: search for cyclic dependencies

# **detecting deadlocks on locks**

let's say I want to detect deadlocks that only involve mutexes goal: help programmers debug deadlocks

```
…by modifying my threading library:
```

```
struct Thread {
    \ldots /* stuff for implementing thread */
    /* what extra fields go here? */
```

```
};
```

```
struct Mutex {
    \ldots /* stuff for implementing mutex */
    /* what extra fields go here? */
```
### **deadlock detection**

why? debugging or fix deadlock by aborting operations

idea: search for cyclic dependencies

need:

list of all contended resources what thread is waiting for what? what thread 'owns' what?

#### **aside: divisible resources**

deadlock is possible with divislbe resources like memory,…

example: suppose 6MB of RAM for threads total: thread 1 has 2MB allocated, waiting for 2MB thread 2 has 2MB allocated, waiting for 2MB thread 3 has 1MB allocated, waiting for keypress

cycle: thread 1 waiting on memory owned by thread 2?

not a deadlock — thread 3 can still finish and after it does, thread 1 or 2 can finish

#### **aside: divisible resources**

deadlock is possible with divislbe resources like memory,…

example: suppose 6MB of RAM for threads total: thread 1 has 2MB allocated, waiting for 2MB thread 2 has 2MB allocated, waiting for 2MB thread 3 has 1MB allocated, waiting for keypress

cycle: thread 1 waiting on memory owned by thread 2?

not a deadlock — thread 3 can still finish and after it does, thread 1 or 2 can finish

…but would be deadlock

…if thread 3 waiting lock held by thread 1 …with 5MB of RAM

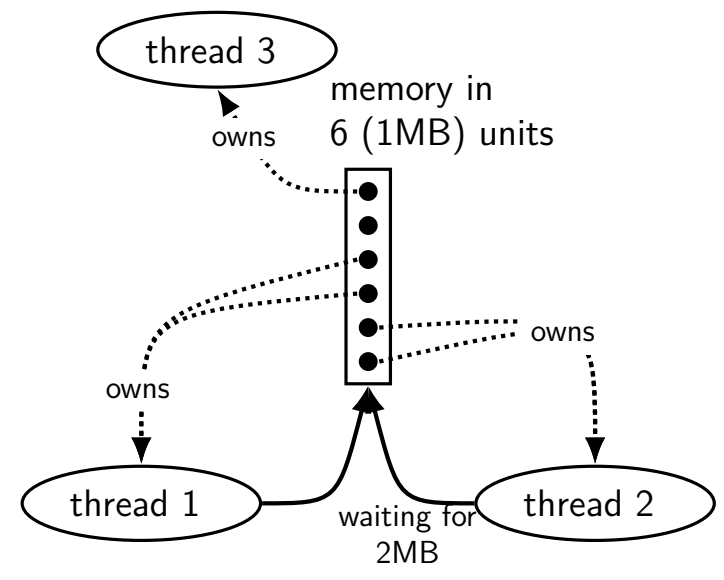

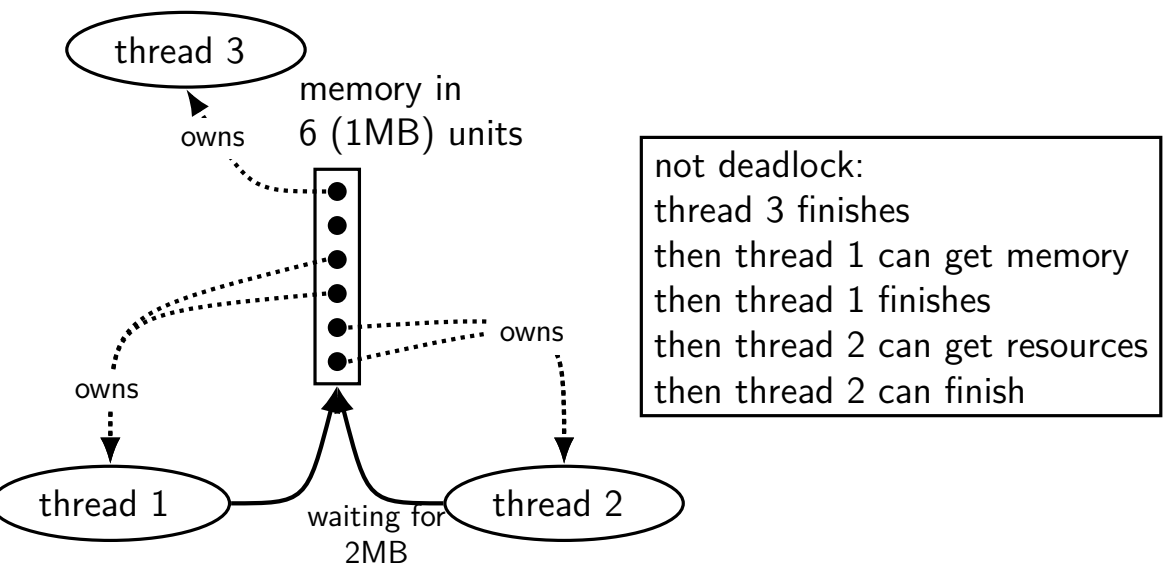

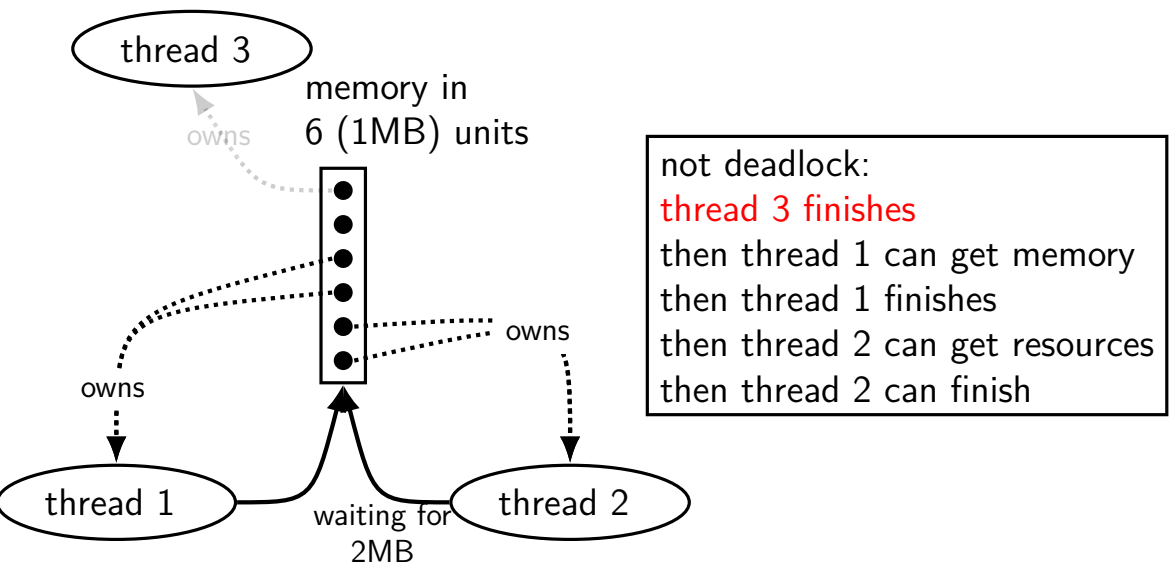

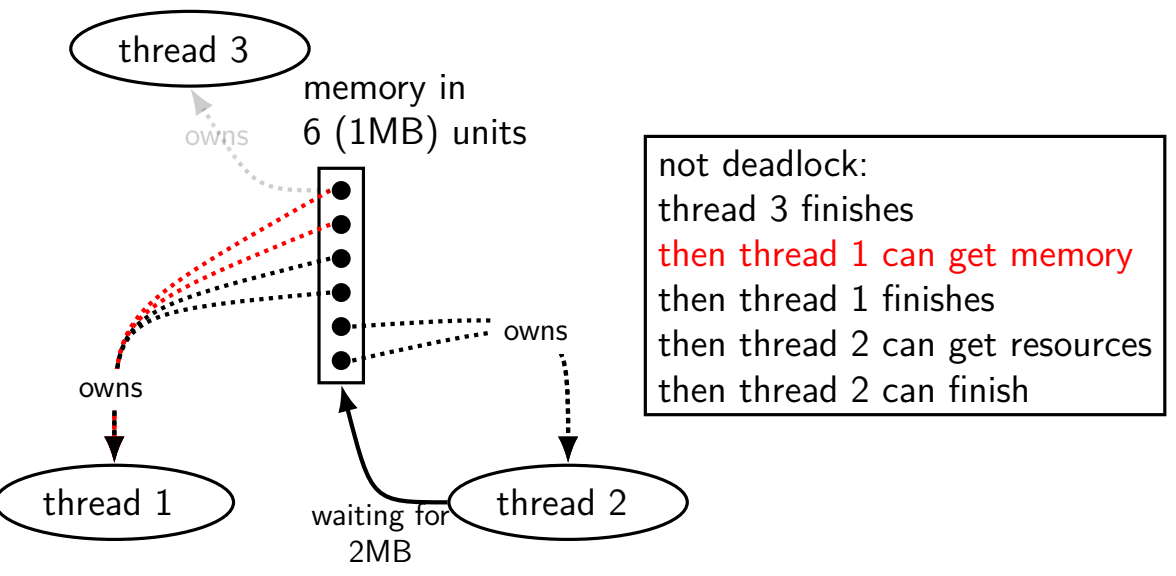

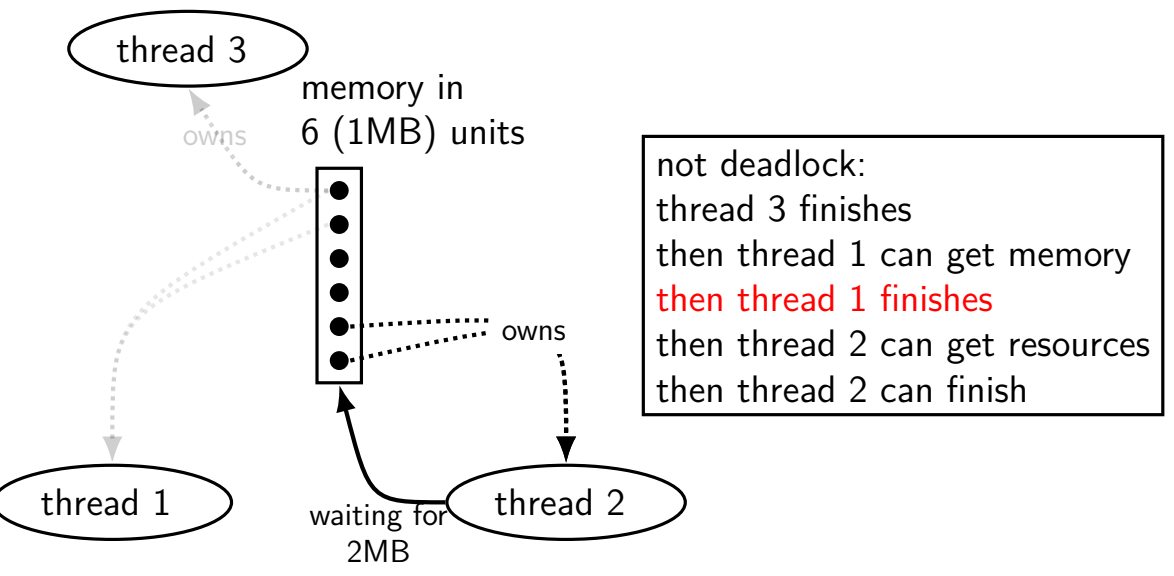

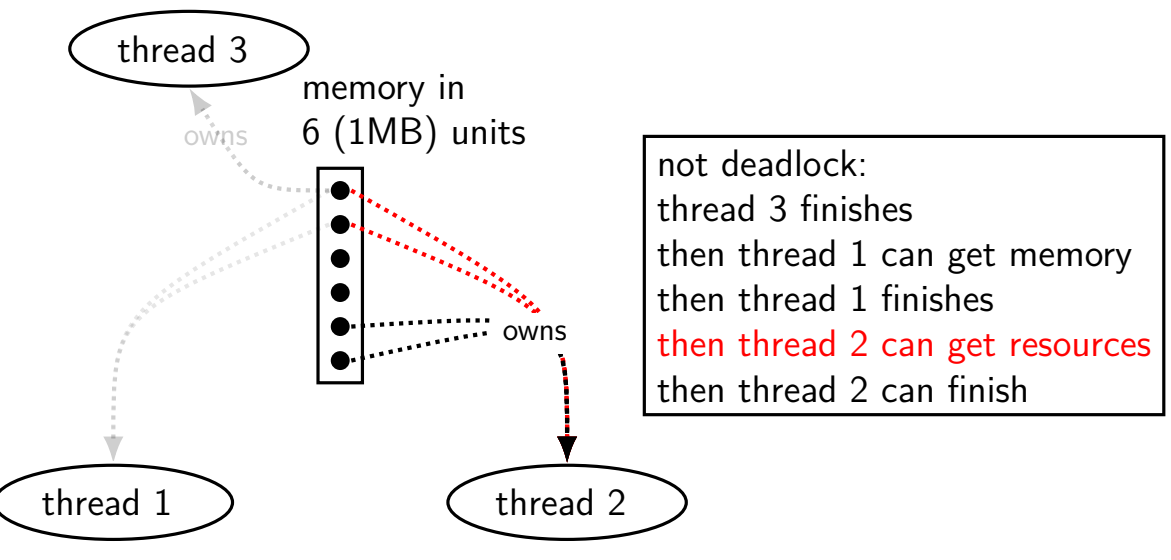

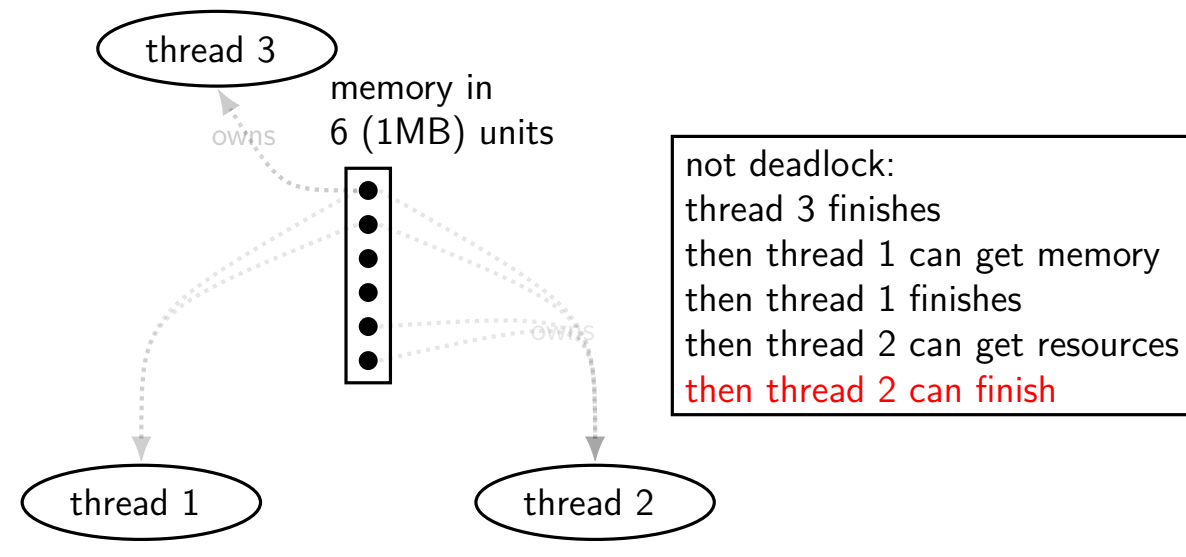

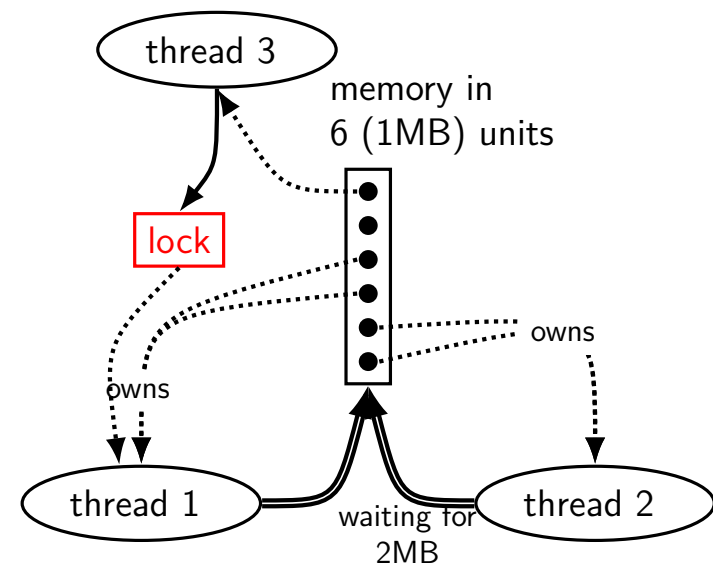

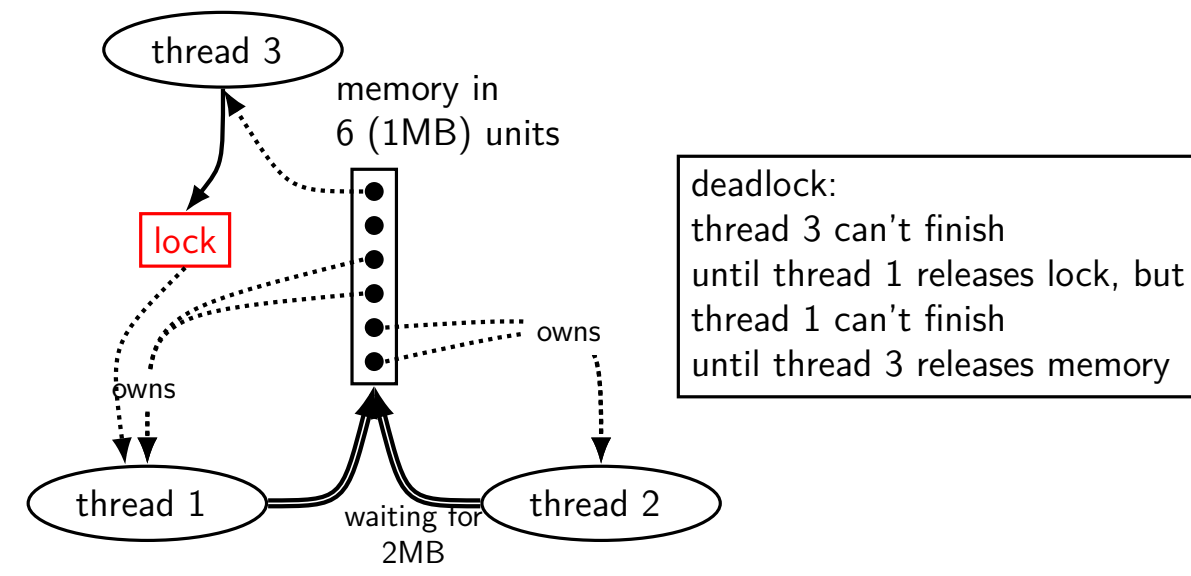

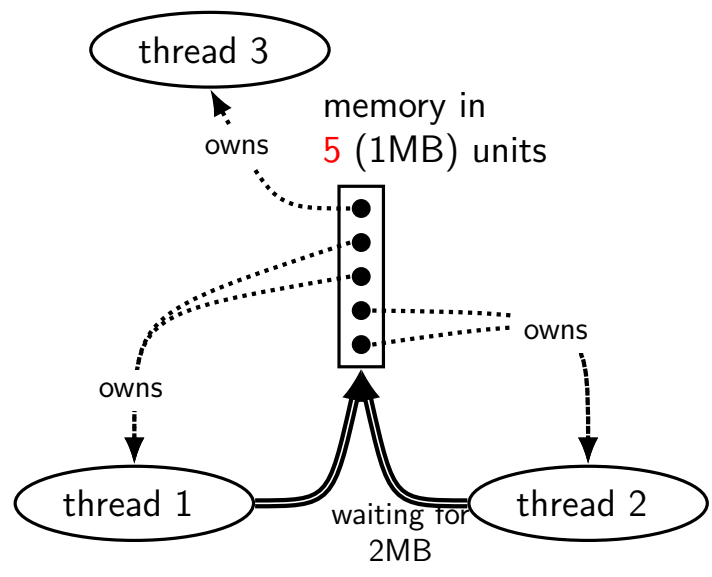

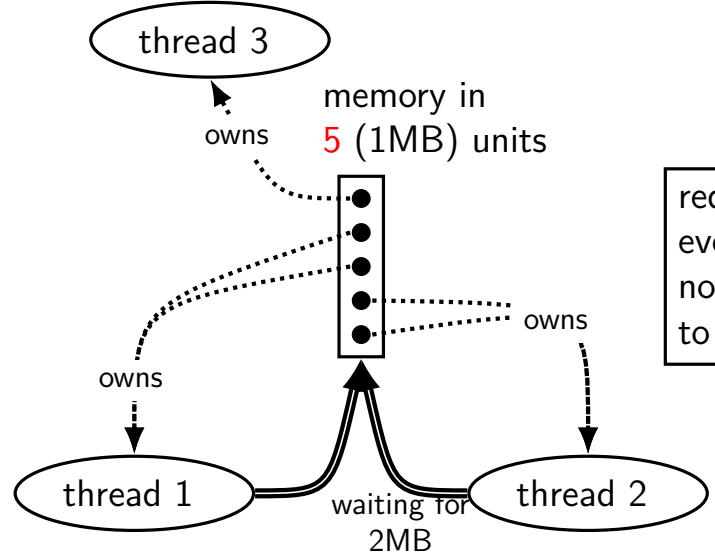

reducing memory: deadlock: even after thread 3 finishes no way for thread  $1+2$ to get what they want

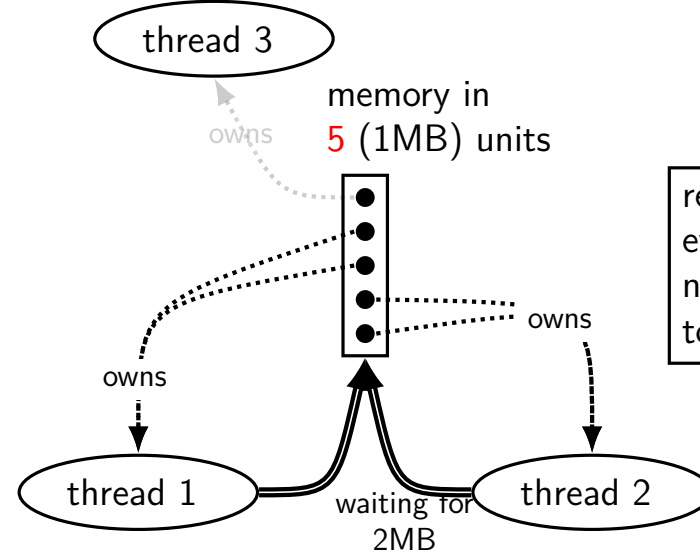

reducing memory: deadlock: even after thread 3 finishes no way for thread  $1+2$ to get what they want

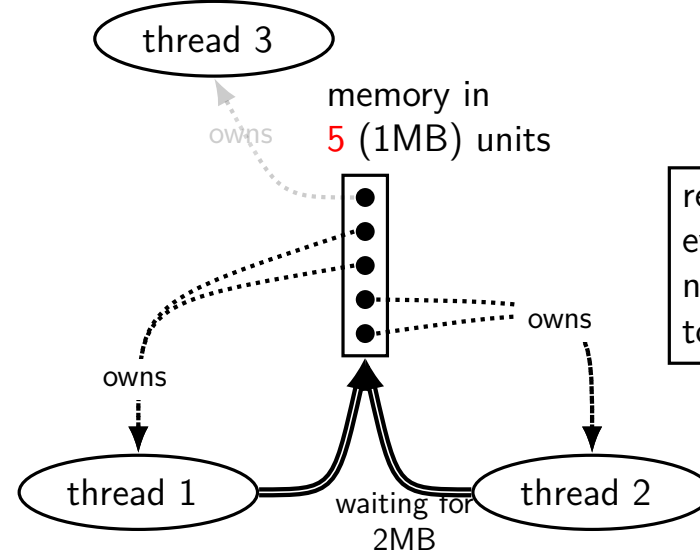

reducing memory: deadlock: even after thread 3 finishes no way for thread  $1+2$ to get what they want
### **divisible resources: is deadlock**

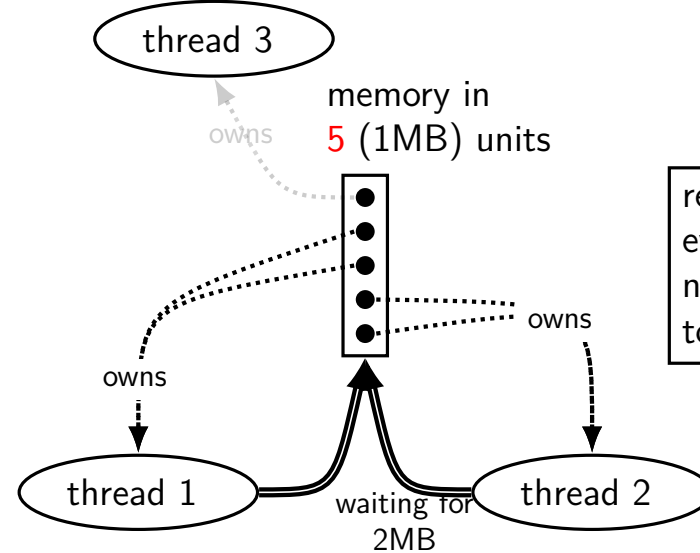

reducing memory: deadlock: even after thread 3 finishes no way for thread  $1+2$ to get what they want

### **divisible resources: is deadlock**

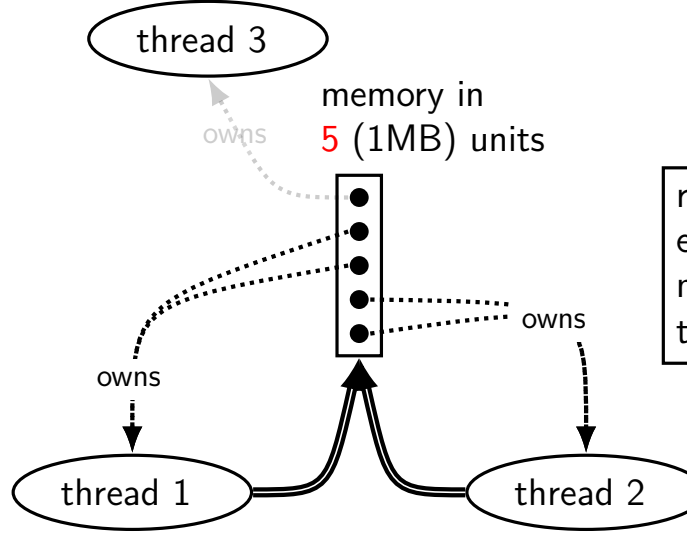

reducing memory: deadlock: even after thread 3 finishes no way for thread  $1+2$ to get what they want

### **deadlock detection with divisibe resources**

can't rely on cycles in graphs in this case

alternate algorithm exists

similar technique to how we showed no deadlock

high-level intuition: simulate what could happen find threads that could finish based on resources available now

full details: look up Baker's algorithm

# **dining philosophers**

five philosophers either think or eat to eat, grab chopsticks on either side

# **dining philosophers**

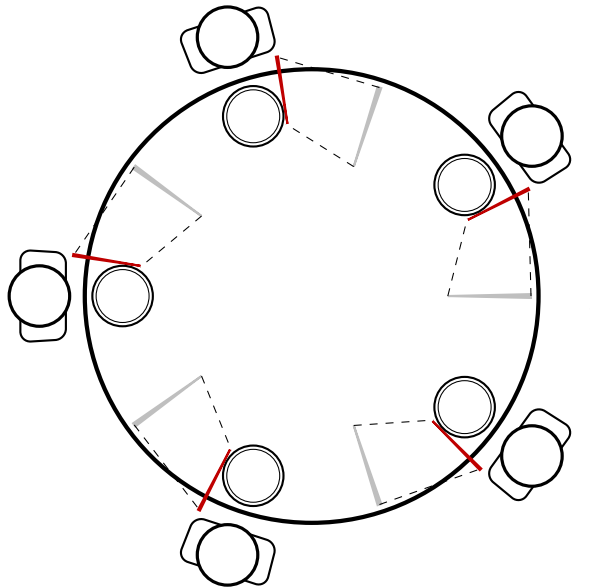

everyone eats at the same time? grab left chopstick, then…

**dining philosophers**

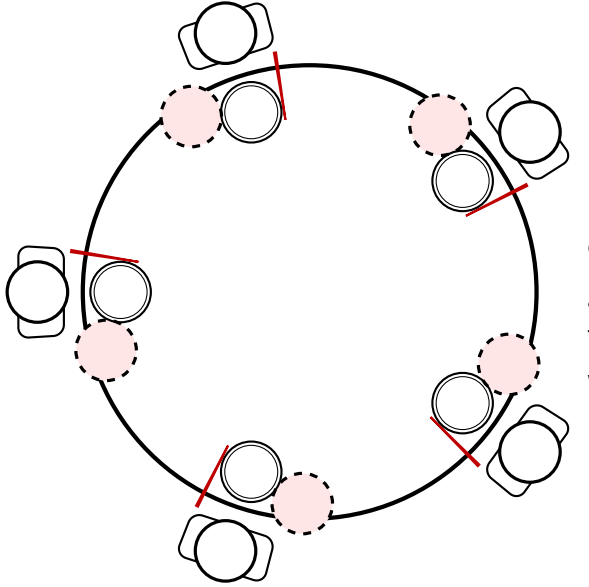

everyone eats at the same time? grab left chopstick, then try to grab right chopstick, … we're at an impasse

### **allocating all at once?**

for resources like disk space, memory

figure out maximum allocation when starting thread "only" need conservative estimate

only start thread if those resources are available

okay solution for embedded systems?

### **AllocateOrFail**

**Thread 1 Thread 2** AllocateOrFail(1 MB)

AllocateOrFail(1 MB) fails!

Free(1 MB) (cleanup after failure)

AllocateOrFail(1 MB)

AllocateOrFail(1 MB) fails!

Free(1 MB) (cleanup after failure)

okay, now what? give up? both try again? — maybe this will keep happening? (called livelock) try one-at-a-time? — gaurenteed to work, but tricky to implement

### **AllocateOrSteal**

**Thread 1 Thread 2** AllocateOrSteal(1 MB)

AllocateOrSteal(1 MB) AllocateOrSteal(1 MB) Thread killed to free 1MB

(do work)

problem: can one actually implement this?

problem: can one kill thread and keep system in consistent state?

# **fail/steal with locks**

pthreads provides pthread\_mutex\_trylock — "lock or fail"

some databases implement revocable locks

do equivalent of throwing exception in thread to 'steal' lock need to carefully arrange for operation to be cleaned up

### **binary semaphores**

binary semaphores – semaphores that are only zero or one

### as powerful as normal semaphores

exercise: simulate counting semaphores with binary semaphores (more than one) and an integer

### **monitors with semaphores: locks**

```
sem_t semaphore; // initial value 1
Lock() {
    sem_wait(&semaphore);
}
Unlock() {
    sem_post(&semaphore);
}
```
### **monitors with semaphores: [broken] cvs**

```
start with only wait/signal:
```

```
sem t threads to wakeup; // initially 0
Wait(Lock lock) {
    lock.Unlock();
    sem wait(&threads to wakeup);
    lock.Lock();
}
Signal() {
    sem post(&threads to wakeup);
}
```
### **monitors with semaphores: [broken] cvs**

```
start with only wait/signal:
```

```
sem t threads to wakeup; // initially 0
Wait(Lock lock) {
    lock.Unlock();
    sem wait(&threads to wakeup);
    lock.Lock();
}
Signal() {
    sem post(&threads to wakeup);
}
```
problem: signal wakes up non-waiting threads (in the far future)

### **monitors with semaphores: cvs (better)**

start with only wait/signal:

```
sem_t private_lock; // initially 1
int num_waiters;
sem_t threads_to_wakeup; // initially 0
Wait(Lock lock) {
  sem_wait(&private_lock);
  ++num_waiters;
  sem post(&private lock);
  lock.Unlock();
  sem_wait(&threads_to_wakeup);
  lock.Lock();
}
```

```
Signal() {
  sem_wait(&private_lock);
  if (num waiters > 0) {
    sem_post(&threads_to_wakeup);
    --num_waiters;
  }
  sem_post(&private_lock);
}
```
### **monitors with semaphores: broadcast**

now allows broadcast:

```
sem t private lock; // initially 1
int num_waiters;
sem_t threads_to_wakeup; // initially 0
Wait(Lock lock) {
  sem_wait(&private_lock);
  ++num_waiters;
  sem_post(&private_lock);
  lock.Unlock();
  sem wait(&threads_to_wakeup);
  lock.Lock();
}
```

```
Broadcast() {
  sem_wait(&private_lock);
  while (num_waiters > 0) {
    sem_post(&threads_to_wakeup);
    --num_waiters;
  }
  sem post(&private lock);
}
```
pthread\_mutex\_t lock;

lock to protect shared state

pthread\_mutex\_t lock; unsigned int count;  $\mathcal{L}^{\text{max}}$  condition, broadcast when becomes count  $\mathcal{L}^{\text{max}}$ 

lock to protect shared state shared state: semaphore tracks a count

pthread\_mutex\_t lock;

unsigned int count;

condition, broadcast when becomes count  $> 0$  \*/ pthread cond t count is positive cv:

### lock to protect shared state shared state: semaphore tracks a count

### add cond var for each reason we wait semaphore: wait for count to become positive (for down)

```
pthread_mutex_t lock;
unsigned int count;
/* condition, broadcast when becomes count > 0 \times/
pthread cond t count is positive cv;
void down() {
    pthread mutex lock(&lock);
    while (! (count > 0)) {
        pthread_cond_wait(
            &count is positive cv,
            &lock);
    }
    count - 1:
    pthread_mutex_unlock(&lock);
}
```
lock to protect shared state shared state: semaphore tracks a count

add cond var for each reason we wait semaphore: wait for count to become positive (for down)

wait using condvar; broadcast/signal when condition changes  $_{79}$ 

```
pthread_mutex_t lock;
unsigned int count;
/* condition, broadcast when becomes count > 0 \times/
pthread cond t count is positive cv;
void down() {
    pthread_mutex_lock(&lock);
    while (! (count > 0)) {
        pthread_cond_wait(
            &count_is_positive_cv,
            &lock);
    }
    count -= 1;
    pthread mutex unlock(&lock);
}
                                          void up() {
                                              pthread mutex lock(&lock);
                                              count += 1;
                                              \frac{1}{x} count must now be
                                              pthread_cond_signal(
                                              );
                                              pthread_mutex_unlock(&lock);
```
} lock to protect shared state shared state: semaphore tracks a count

```
add cond var for each reason we wait
    semaphore: wait for count to become positive (for down)
```
wait using condvar; broadcast/signal when condition changes  $_{79}$ 

positive, and at most one thread can go per call to  $Up()$  \*/

&count\_is\_positive\_cv

### **semaphores with monitors: no condition**

```
pthread_mutex_t lock;
unsigned int count;
/* condition, broadcast when becomes count > 0 \times/
pthread cond t count is positive cv;
void down() {
    pthread_mutex_lock(&lock);
    while (! (count > 0)) {
        pthread_cond_wait(
            &count_is_positive_cv,
            &lock);
    }
    count -= 1:
    pthread_mutex_unlock(&lock);
}
                                         void up() {
                                             pthread_mutex_lock(&lock);
                                             count += 1;
                                             pthread_cond_signal(
                                                 &count_is_positive_cv
                                             );
                                             pthread_mutex_unlock(&lock);
                                         }
```
same as where we started…

### **semaphores with monitors: alt w/ signal**

```
pthread_mutex_t lock;
unsigned int count;
/* condition, broadcast when becomes count > 0 \times/
pthread cond t count is positive cv;
void down() {
    pthread_mutex_lock(&lock);
    while (! (count > 0)) {
        pthread_cond_wait(
            &count_is_positive_cv,
            &lock);
    }
    count - 1:
    if (count > 0) {
        pthread_cond_signal(
            &count_is_positive_cv
        );
    }
    pthread_mutex_unlock(&lock);
                                         void up() {
                                             pthread_mutex_lock(&lock);
                                             count += 1;
                                             if (count == 1) {
                                                 pthread_cond_signal(
                                                      &count_is_positive_cv
                                                 );
                                             }
                                             pthread_mutex_unlock(&lock);
                                         }
```
}

### **on signal/broadcast generally**

whenever using signal need to ask what if more than one thread is waiting?

need to explain why those threads will be signalled eventually

…even if next thread signalled doesn't run right away

another problem that would be avoided with Hoare scheduling

# **building semaphore with monitors (version B)**

```
pthread_mutex_t lock;
unsigned int count;
/* condition, broadcast when becomes count > 0 \times/
pthread cond t count is positive cv;
void down() {
    pthread_mutex_lock(&lock);
    while (! (count > 0)) {
        pthread_cond_wait(
            &count_is_positive_cv,
            &lock);
    }
    count -= 1:
    pthread_mutex_unlock(&lock);
}
                                          }
```

```
void up() {
    pthread_mutex_lock(&lock);
    count += 1:
    \frac{1}{x} condition *just* became true */
    if (count == 1) {
        pthread_cond_broadcast(
             &count_is_positive_cv
        );
    }
    pthread_mutex_unlock(&lock);
```
before: signal every time

can check if condition just became true instead?

# **building semaphore with monitors (version B)**

```
pthread_mutex_t lock;
unsigned int count;
/* condition, broadcast when becomes count > 0 \times/
pthread cond t count is positive cv;
void down() {
    pthread_mutex_lock(&lock);
    while (! (count > 0)) {
        pthread_cond_wait(
            &count_is_positive_cv,
            &lock);
    }
    count -= 1:
    pthread mutex unlock(&lock);
}
                                          void up() {
                                              pthread_mutex_lock(&lock);
                                              count += 1;
                                              \frac{1}{x} condition *just* became true */
                                              if (count == 1) {
                                                  pthread_cond_broadcast(
                                                       &count_is_positive_cv
                                                  );
                                              }
                                              pthread_mutex_unlock(&lock);
                                          }
```
before: signal every time

can check if condition just became true instead?

but do we really need to **broadcast?** 

### **exercise: why broadcast?**

```
pthread_mutex_t lock;
unsigned int count;
/* condition, broadcast when becomes count > 0 \times/
pthread_cond_t count_is_positive_cv;
void down() {
    pthread_mutex_lock(&lock);
    while (! (count > 0)) {
        pthread_cond_wait(
            &count_is_positive_cv,
            &lock);
    }
    count -= 1:
    pthread_mutex_unlock(&lock);
}
                                          void up() {
                                              pthread_mutex_lock(&lock);
                                              count += 1:
                                              if (count == 1) { \prime^* became > 0 \primepthread_cond_broadcast(
                                                       &count is positive cv
                                                   );
                                              }
                                              pthread_mutex_unlock(&lock);
                                          }
```
exercise: why can't this be pthread\_cond\_signal?

hint: think of two threads calling down  $+$  two calling up?

brute force: only so many orders they can get the lock in

### **broadcast problem**

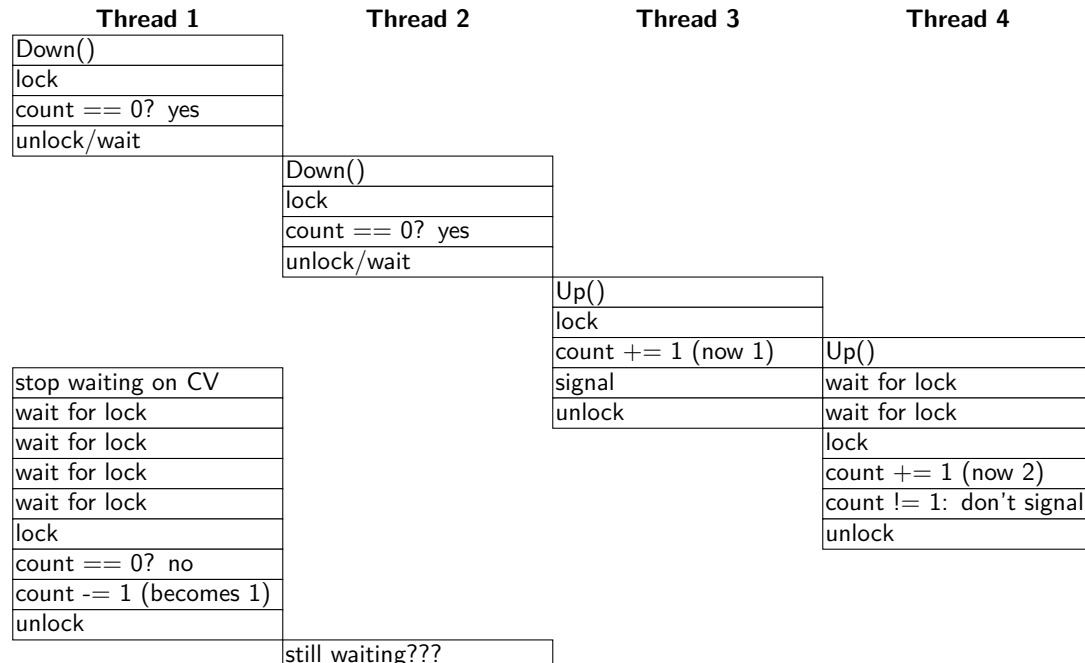

### **broadcast problem**

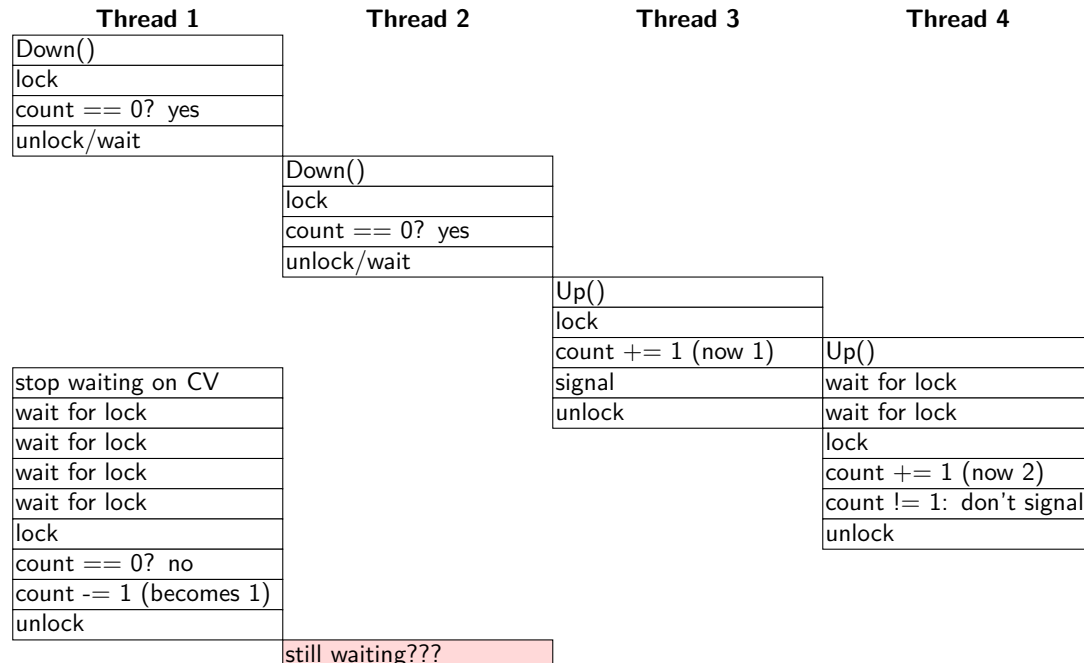

### **broadcast problem**

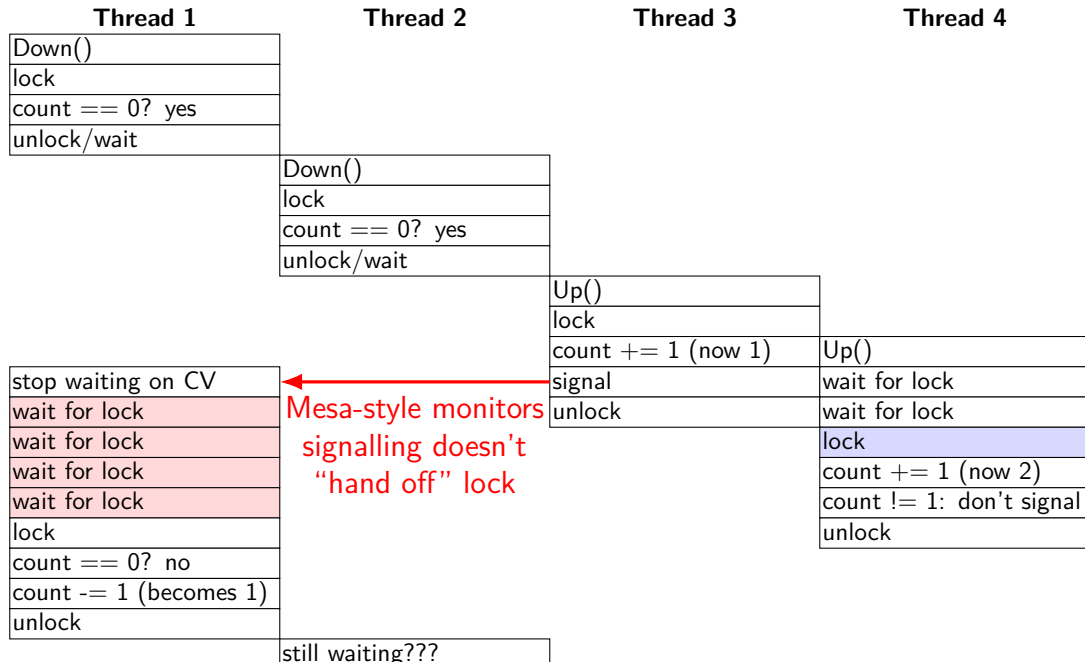